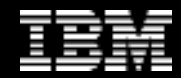

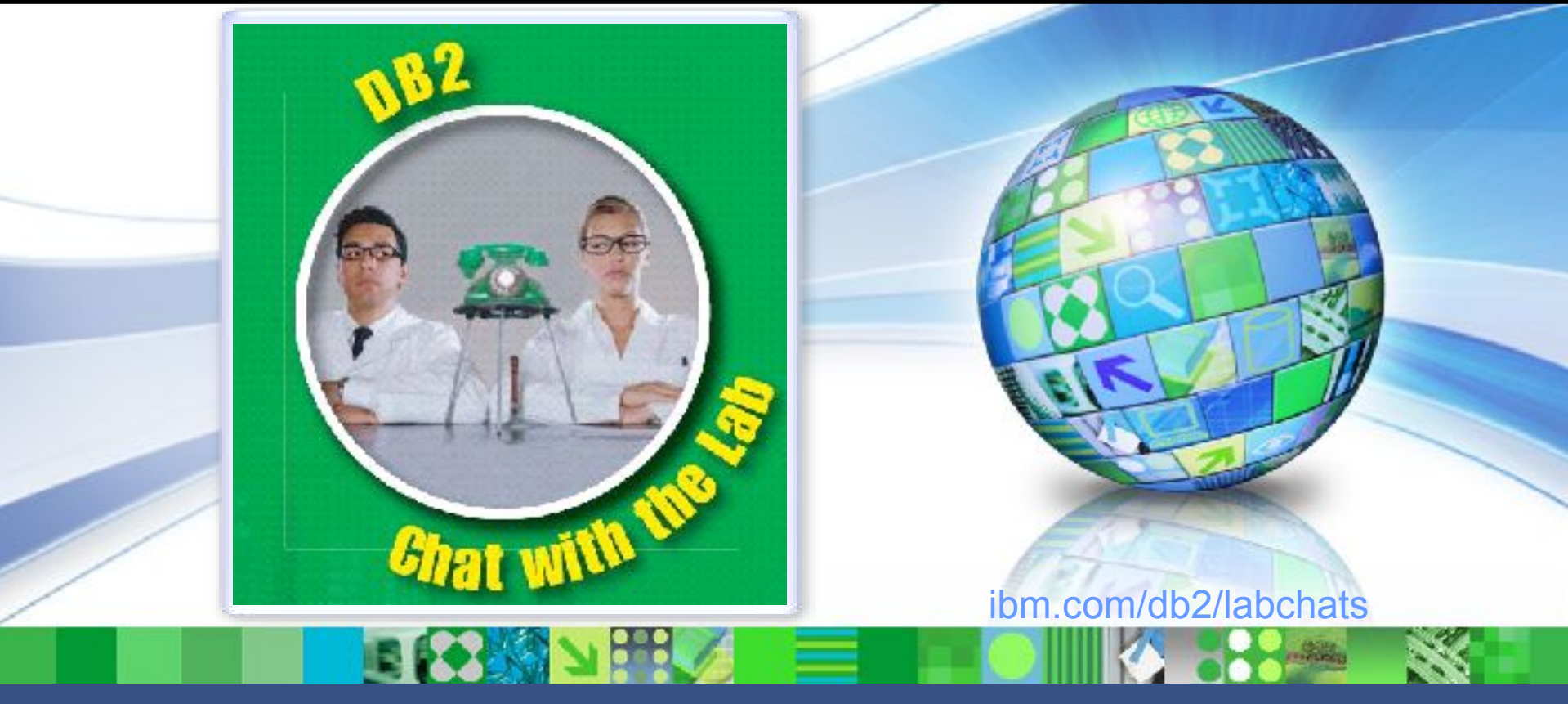

Data Management

### DB2 High Availability

1

#### Sept 29, 2010 **ibm.com/db2/labchats**

© 2009 IBM Corporation

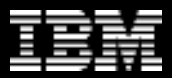

### > Executive's Message

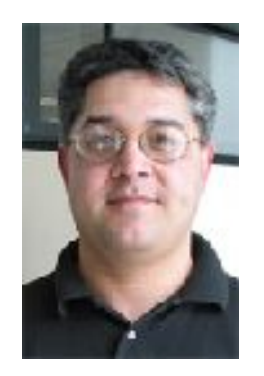

#### **Sal Vella**

 **Vice President, Development, Distributed Data Servers and Data Warehousing**

**IBM**

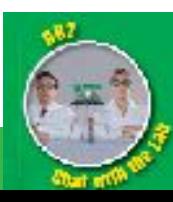

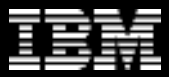

### > Featured Speaker

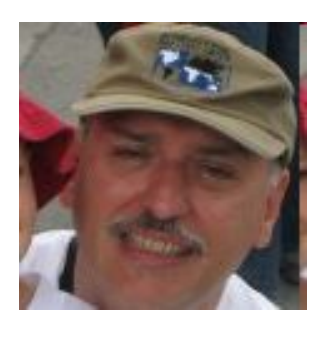

#### **Dale McInnis**

 **Availability Architect, DB2 for Linux, UNIX, and Windows**

**IBM**

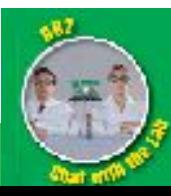

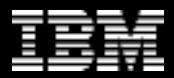

### Agenda

- **High Availability (HA) Options Overview** 
	- Purescale, Integrated TSA, HADR
- **Disaster Recovery (DR) Options Overview**
	- HADR, Q Repl, Storage Replication, Dual ETL, Log Shipping
- **TSA Integration**
	- Shared disk failover (ESE or DPF), HADR Takeover automation
- **HADR Overview and RoS**
- **Trends Active/Active for DR**

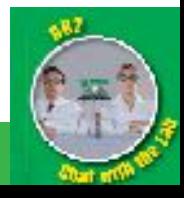

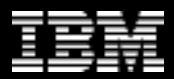

### DB2 pureScale

- Unlimited Capacity
	- Buy only what you need, add capacity as your needs grow
- Application Transparency
	- Avoid the risk and cost of application changes
- Continuous Availability
	- Deliver uninterrupted access to your data with consistent performance

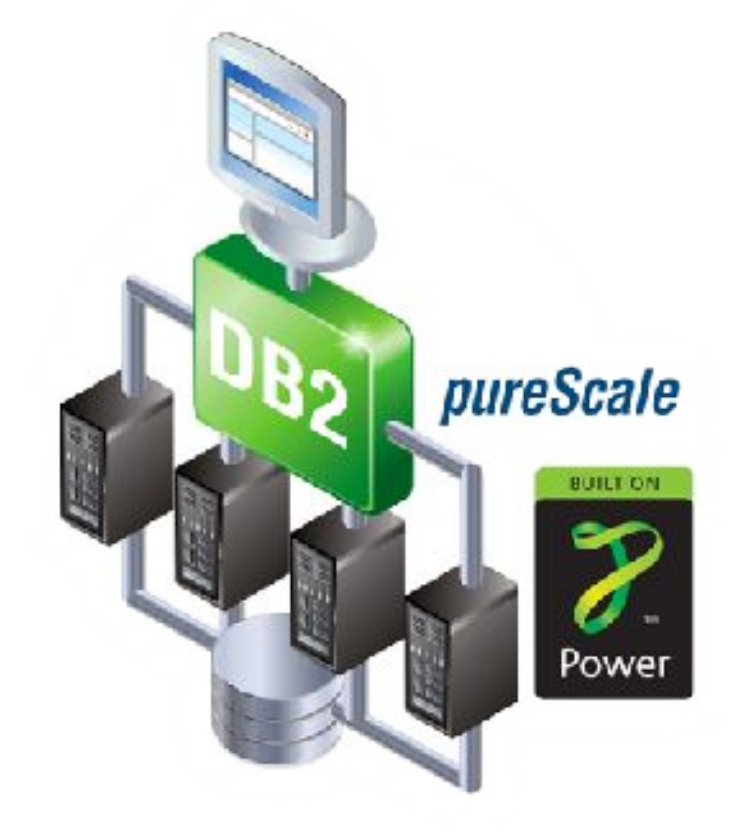

#### Learning from the undisputed Gold Standard... System z

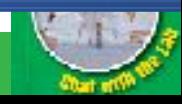

### DB2 pureScale Architecture

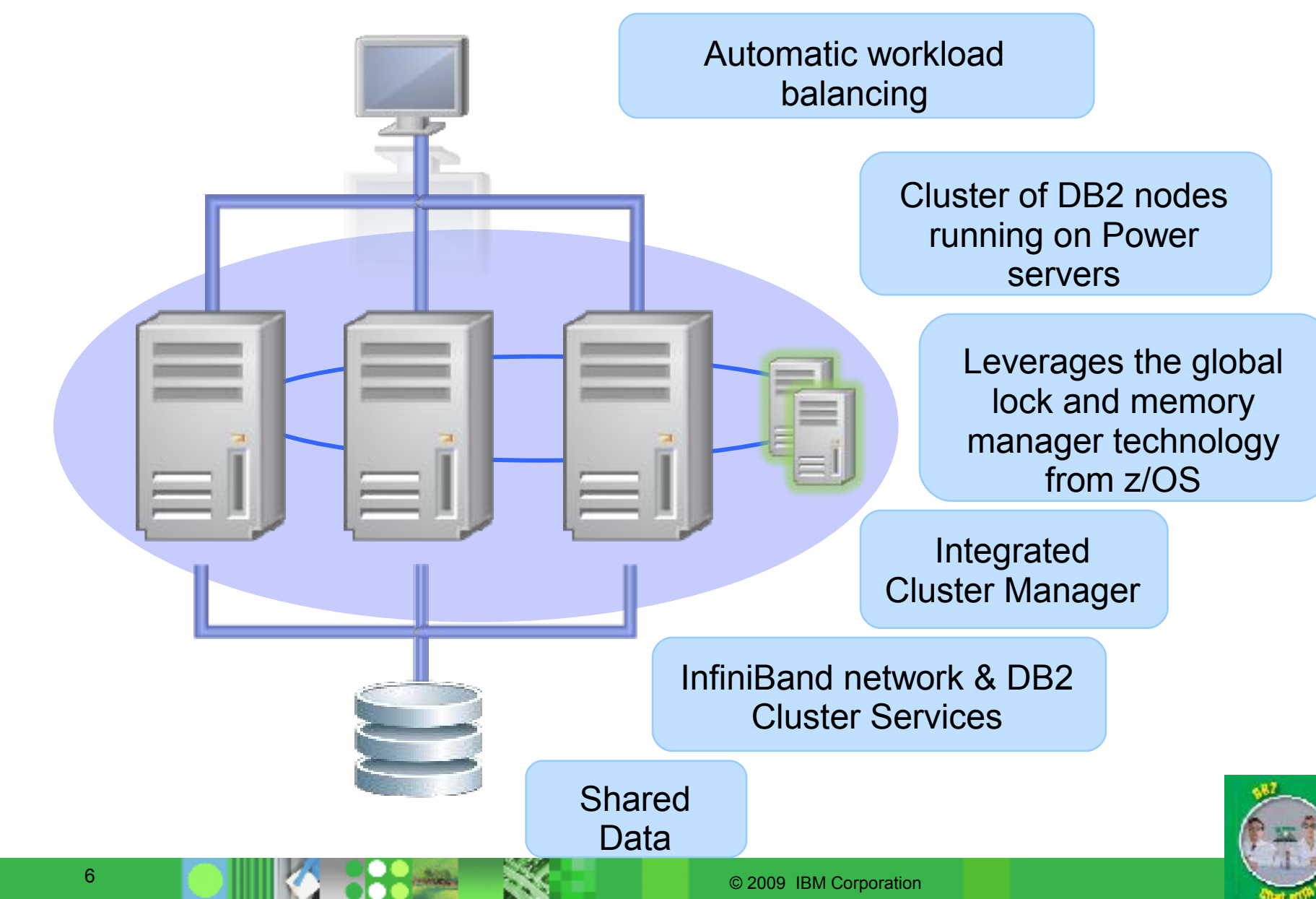

## Integrated TSA Architecture

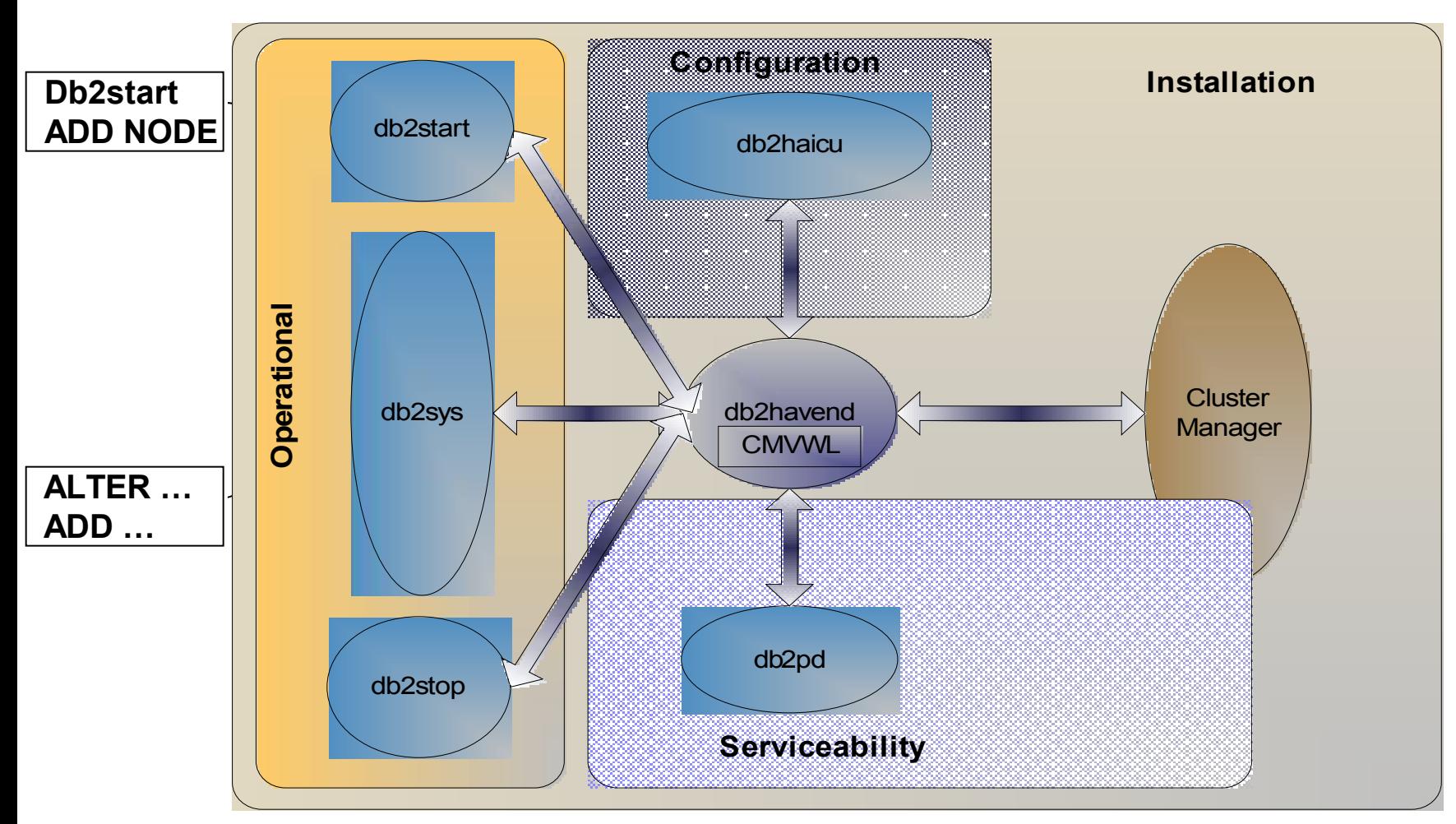

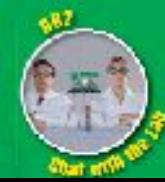

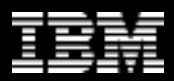

### Basic Principles of HADR

#### • **Two active machines**

- Primary
	- Processes transactions
	- Ships log entries to the other machine
- Standby
	- Cloned from the primary
	- Receives and stores log entries from the primary
	- Re-applies the transactions
- **If the primary fails, the standby can take over the transactional workload**
	- The standby becomes the new primary
- **If the failed machine becomes available again, it can be resynchronized**
	- The old primary becomes the new standby

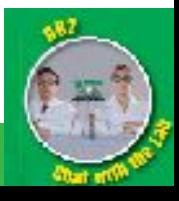

### High Availability Options

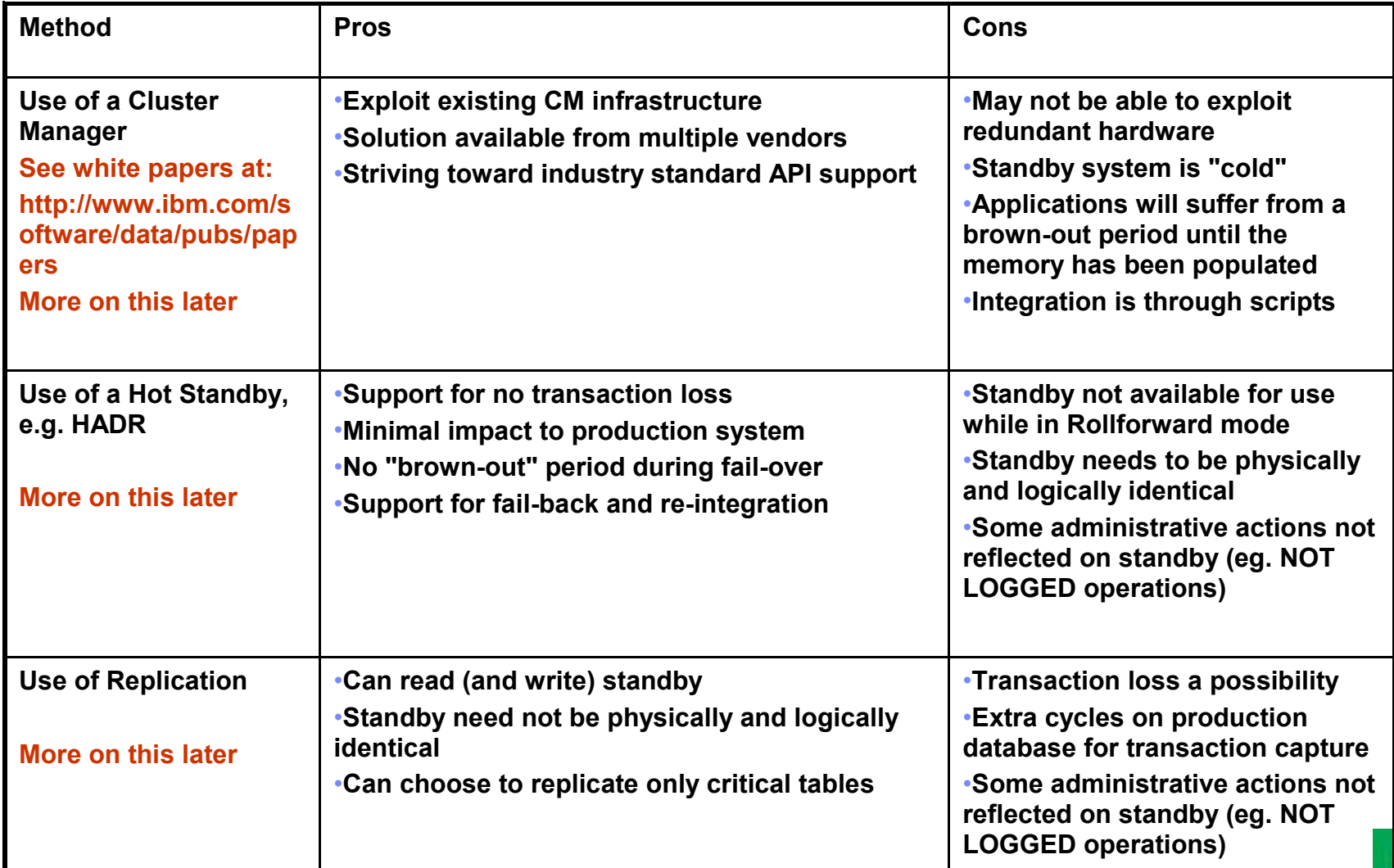

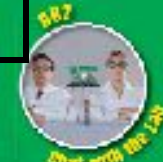

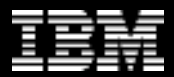

### Agenda

- **High Availablity Options Overview** 
	- Purescale, Integrated TSA, HADR
- **Disaster Recovery Options Overview**
	- HADR, Q Repl, Storage Replication, Dual ETL, Log Shipping
- **TSA Integration**
	- Shared disk failover (ESE or DPF), HADR Takeover automation
- **HADR Overview and RoS**
- **Trends Active/Active for DR**

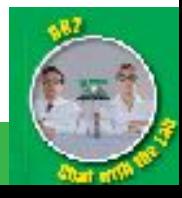

### Functionality by Service Level Business Drivers for a Disaster Recover

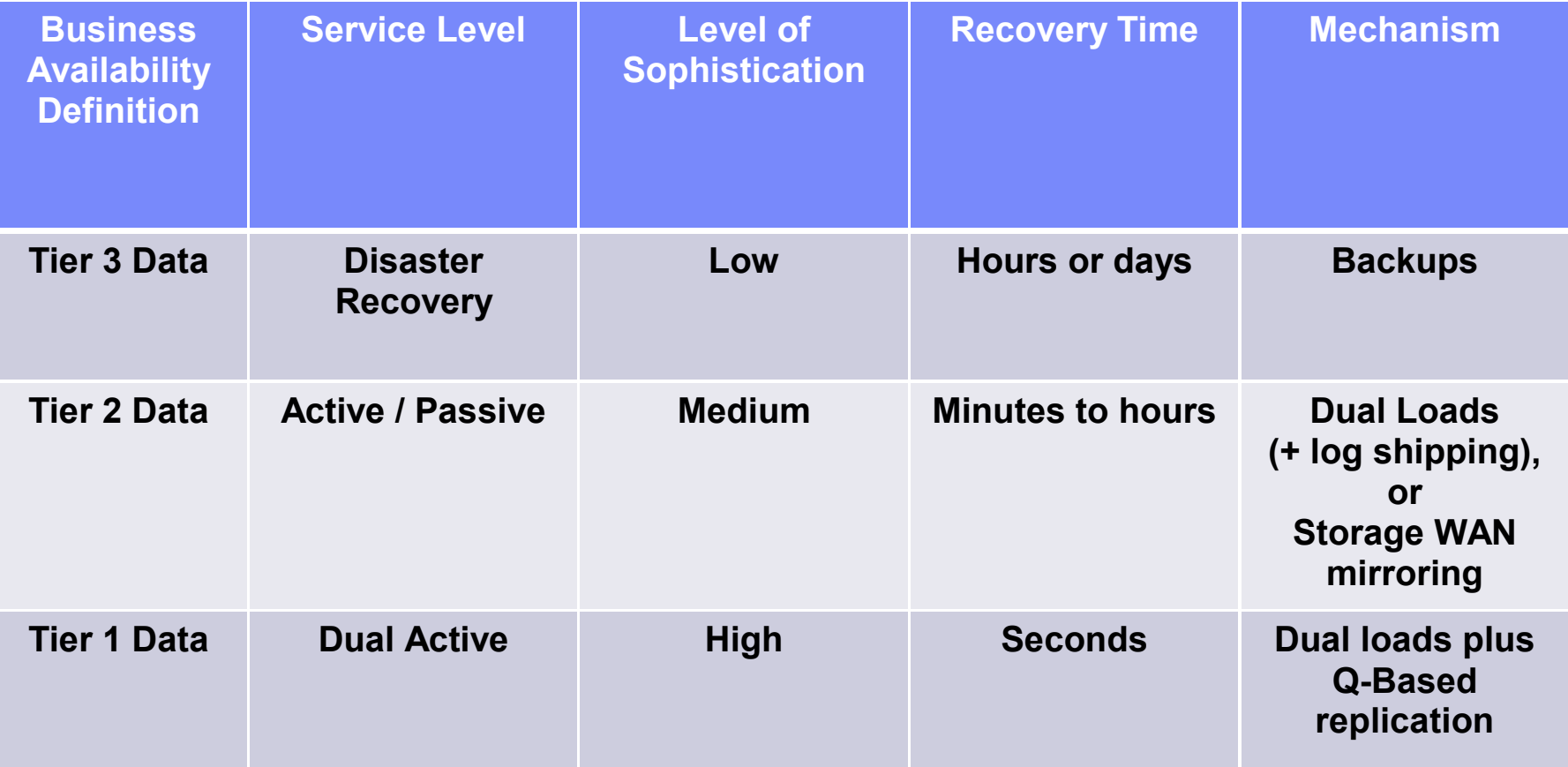

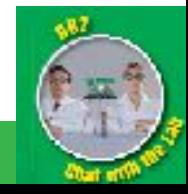

### Disaster Recovery Options

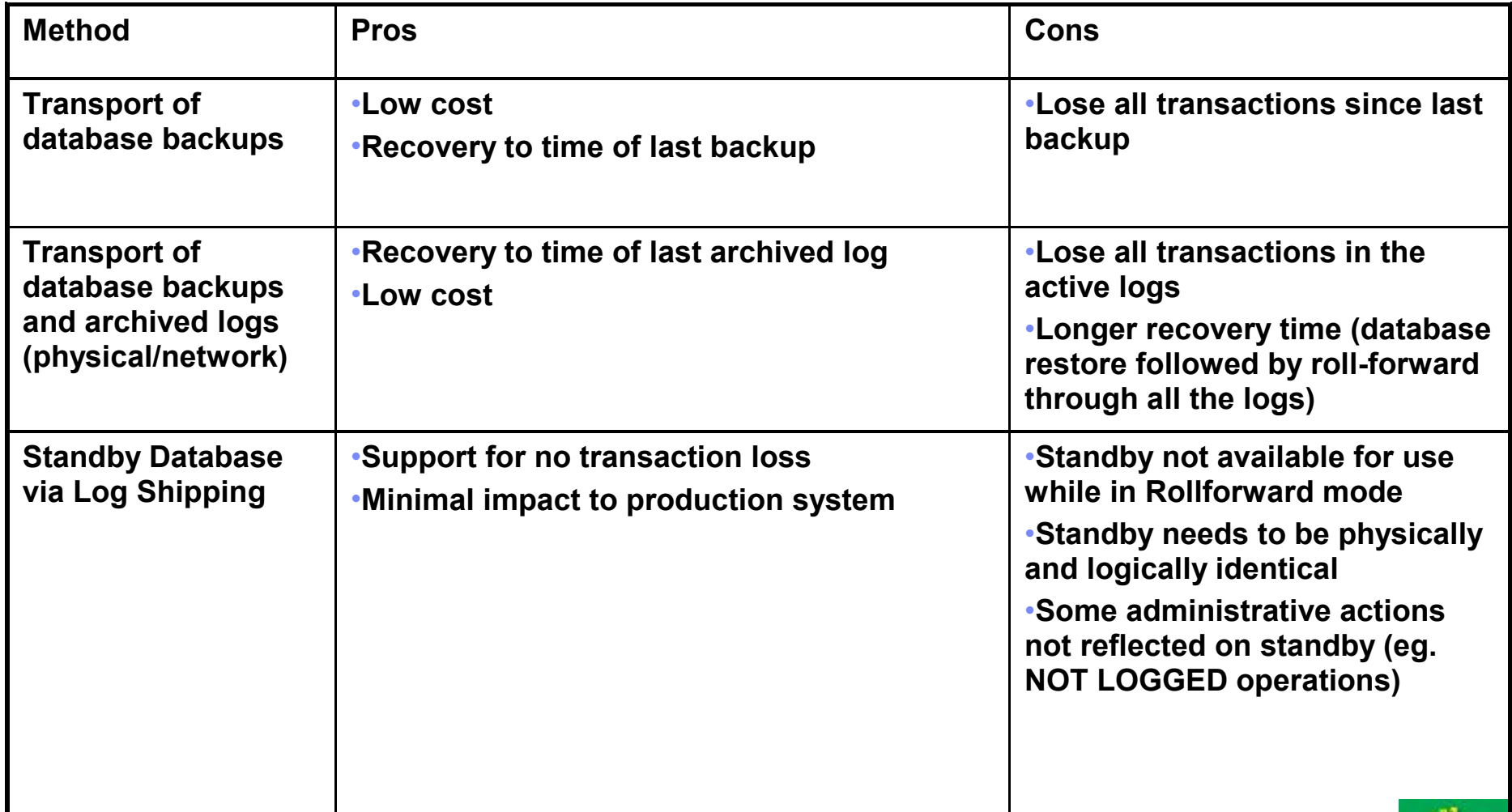

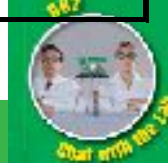

## Disaster Recovery Options Con't

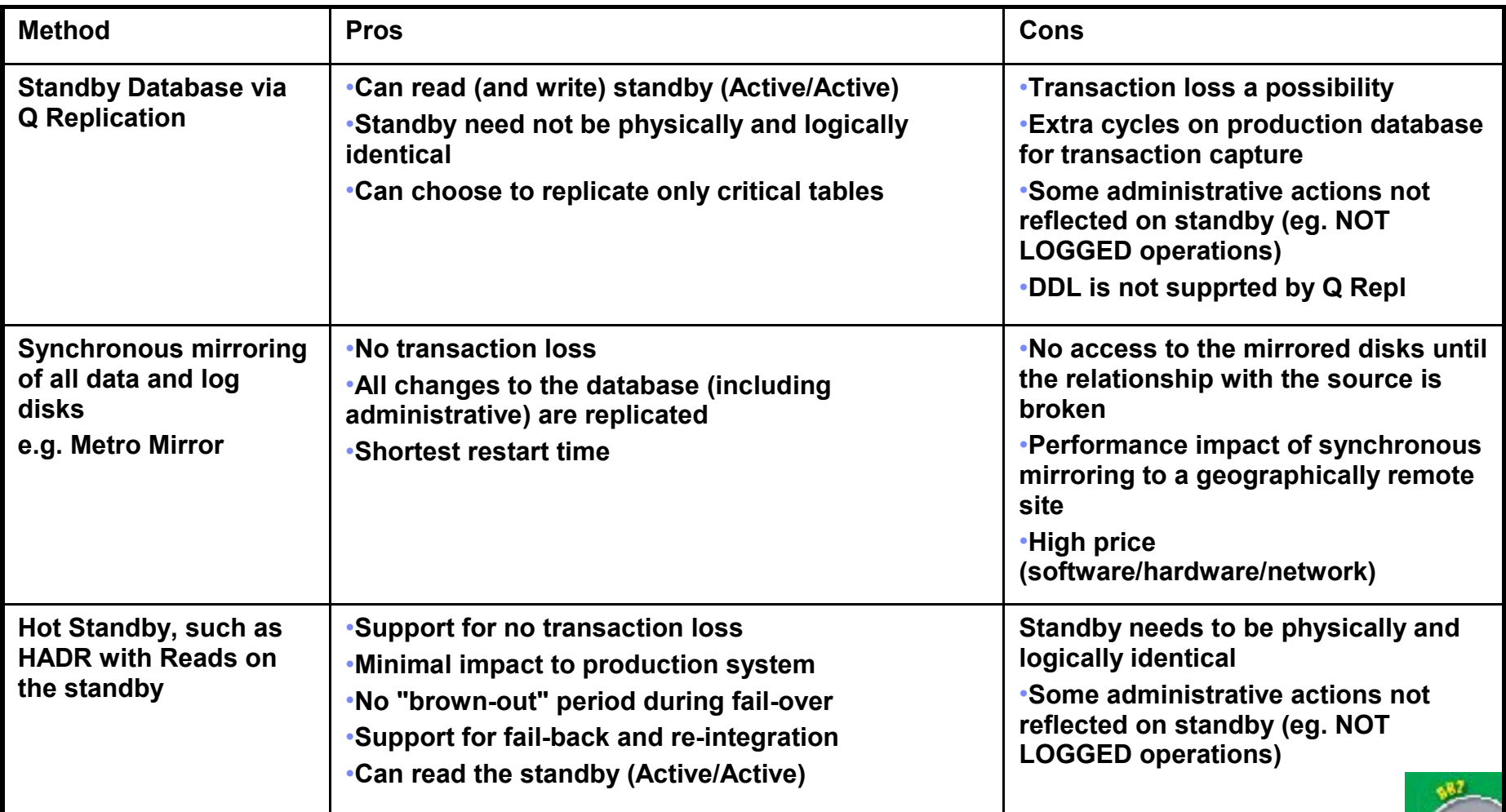

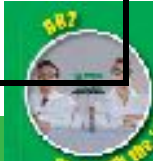

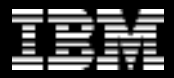

## **HADR Configuration**

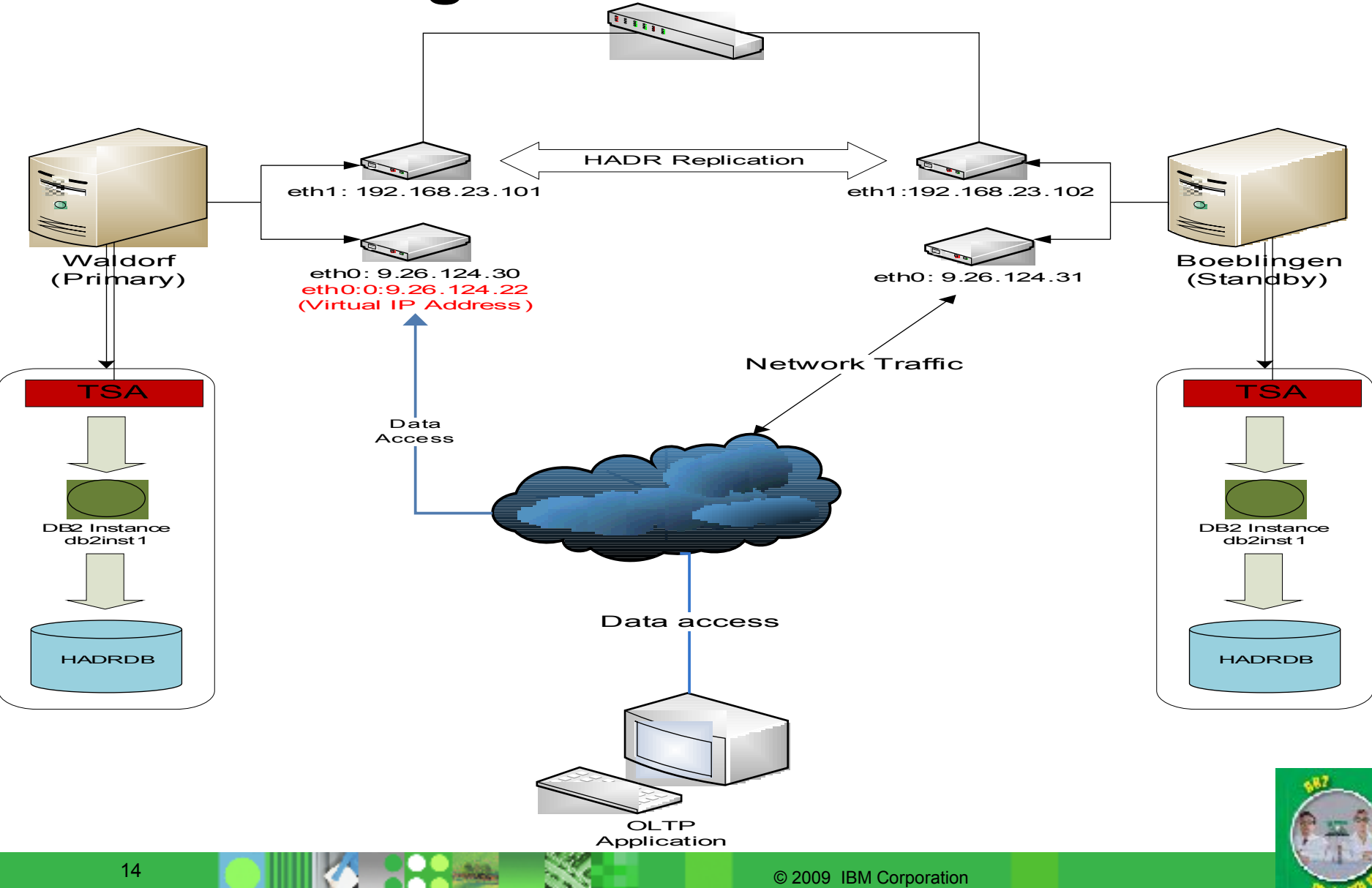

## Possible Uses of Replication Technologies

### • **Hot Standby**

• Backup server up and running at all times

#### • **Multidirectional Replication**

• Support for geographically-distributed applications

### • **Query off-loading**

• offload production workload

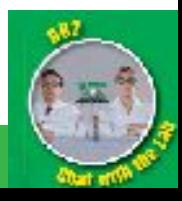

### SQL Replication

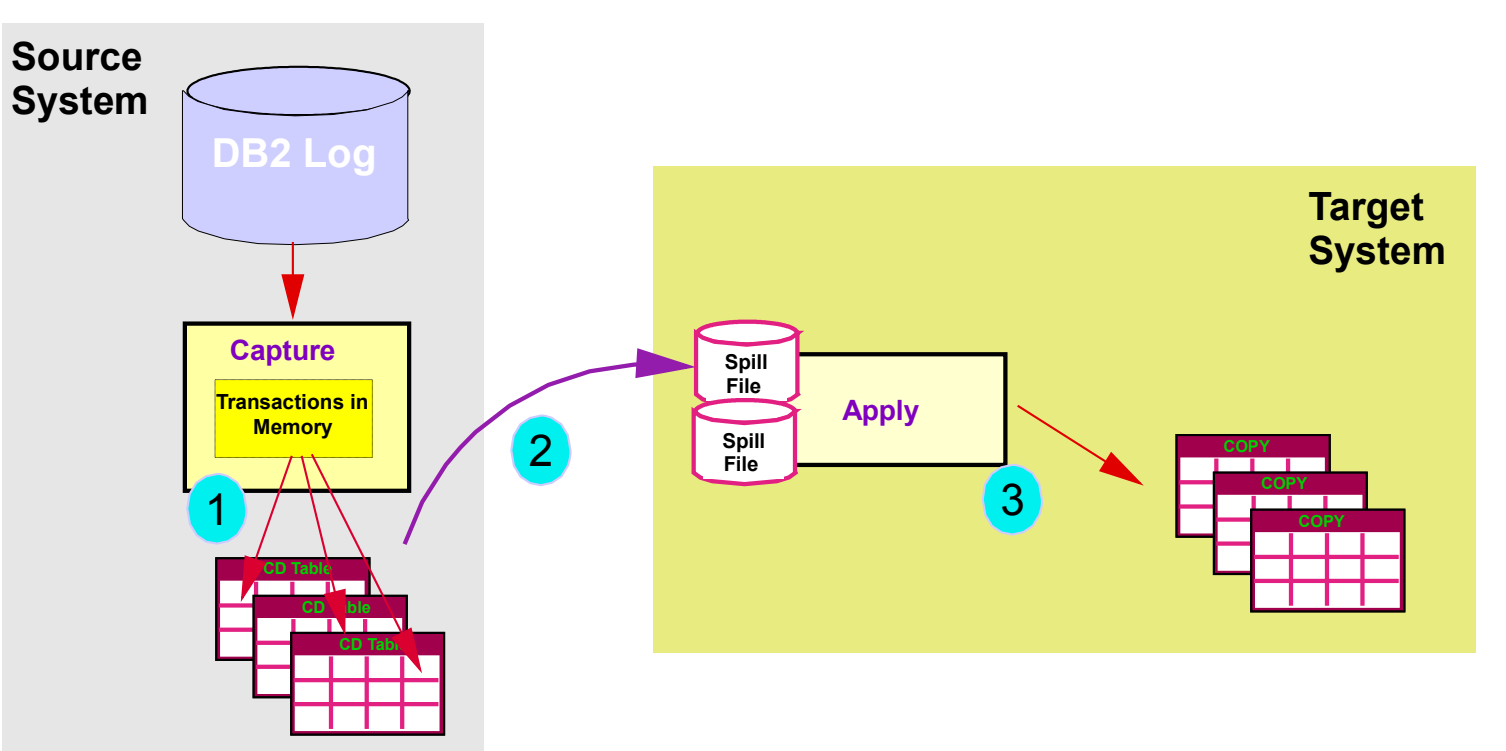

- Capture breaks transactions apart and inserts into separate CD tables
- Apply fetches changes via DRDA into memory or disk 2
- Stored data is converted into SQL operations on target tables data can be applied in transactional or table order 3

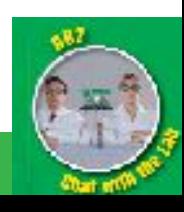

1

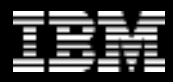

#### Q Replication – Latency Improvement **Target Source**

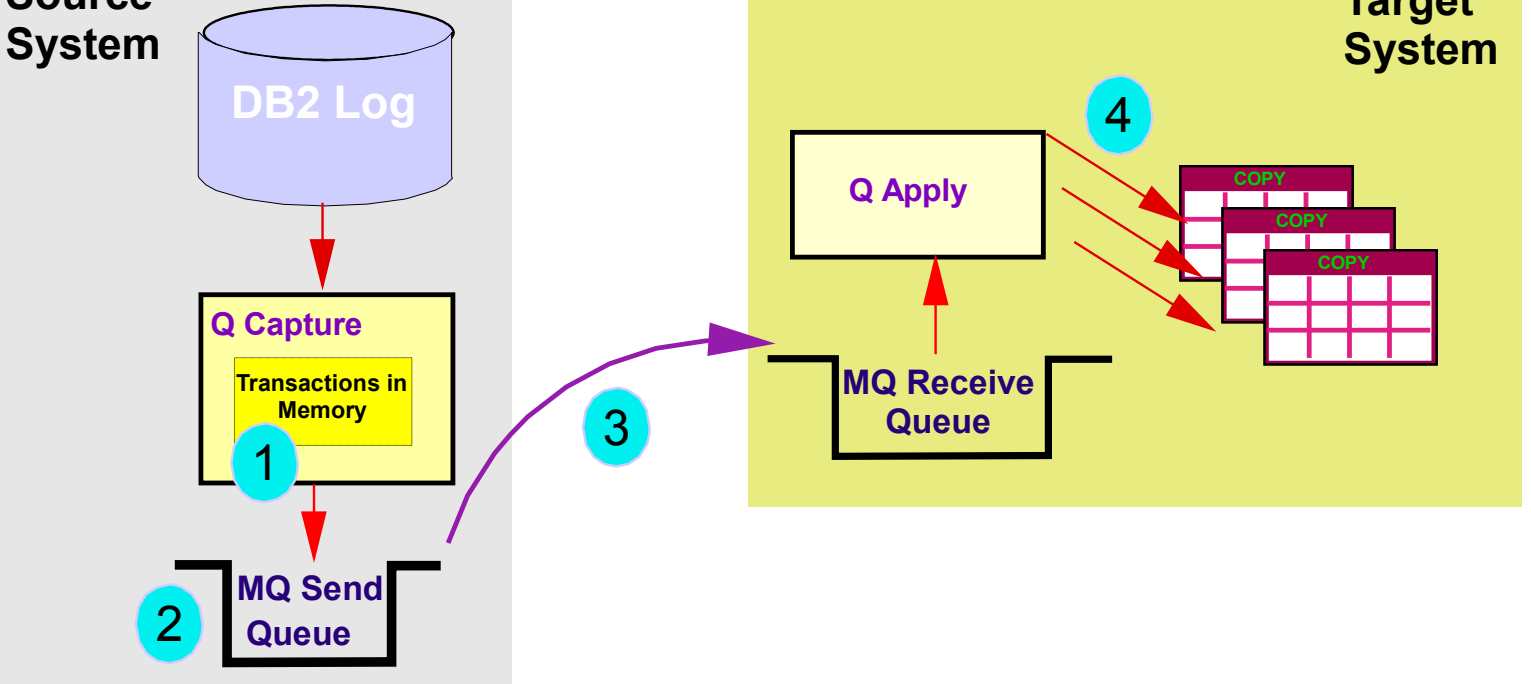

- Q Capture writes whole transactions improvement based on size of transaction 1
- Q Capture writes data to MQ versus DB2 tables reducing log contention 2
	- MQ transports the data not part of a serialized Apply behavior
	- Q Apply is highly parallelized

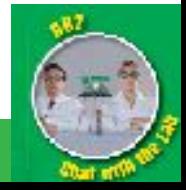

3

4

### Storage Based Replication

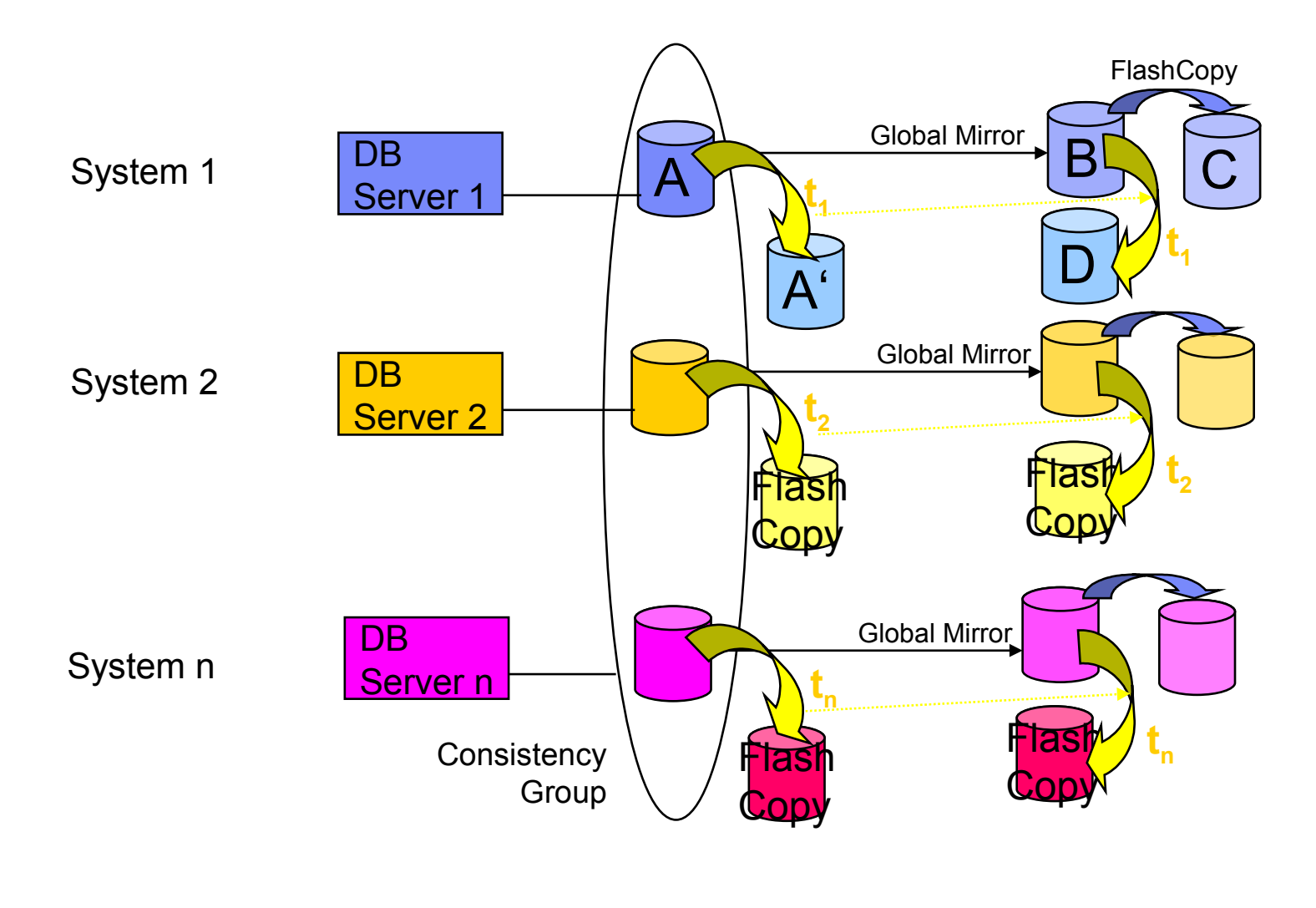

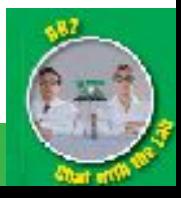

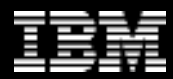

### Primary/Secondary Dual Sites: Dual-Site ETL (Full)

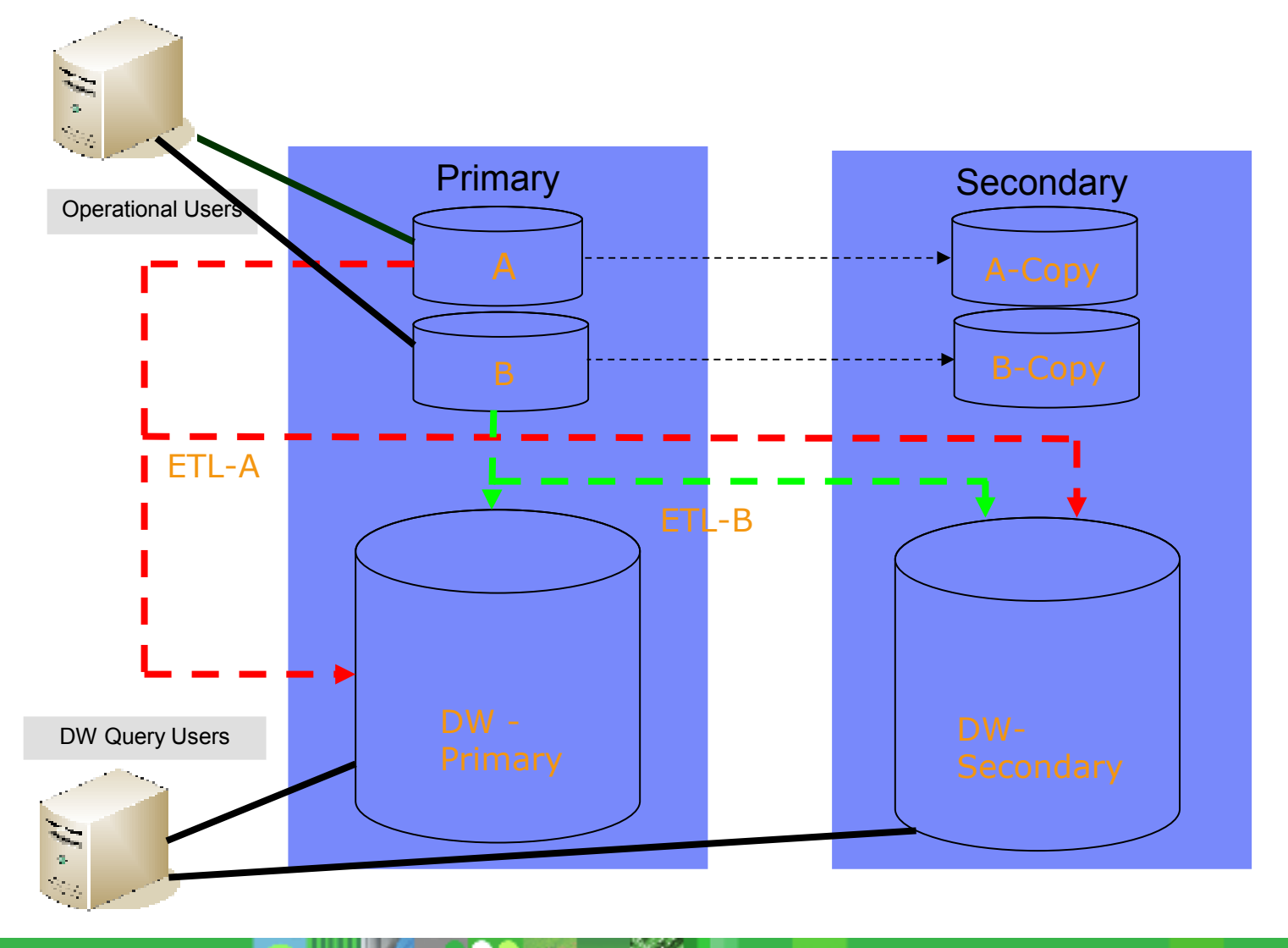

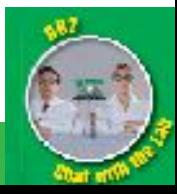

© 2009 IBM Corporation

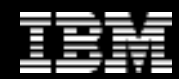

### Primary/Secondary Dual Sites: Dual-Site ETL (Partial)

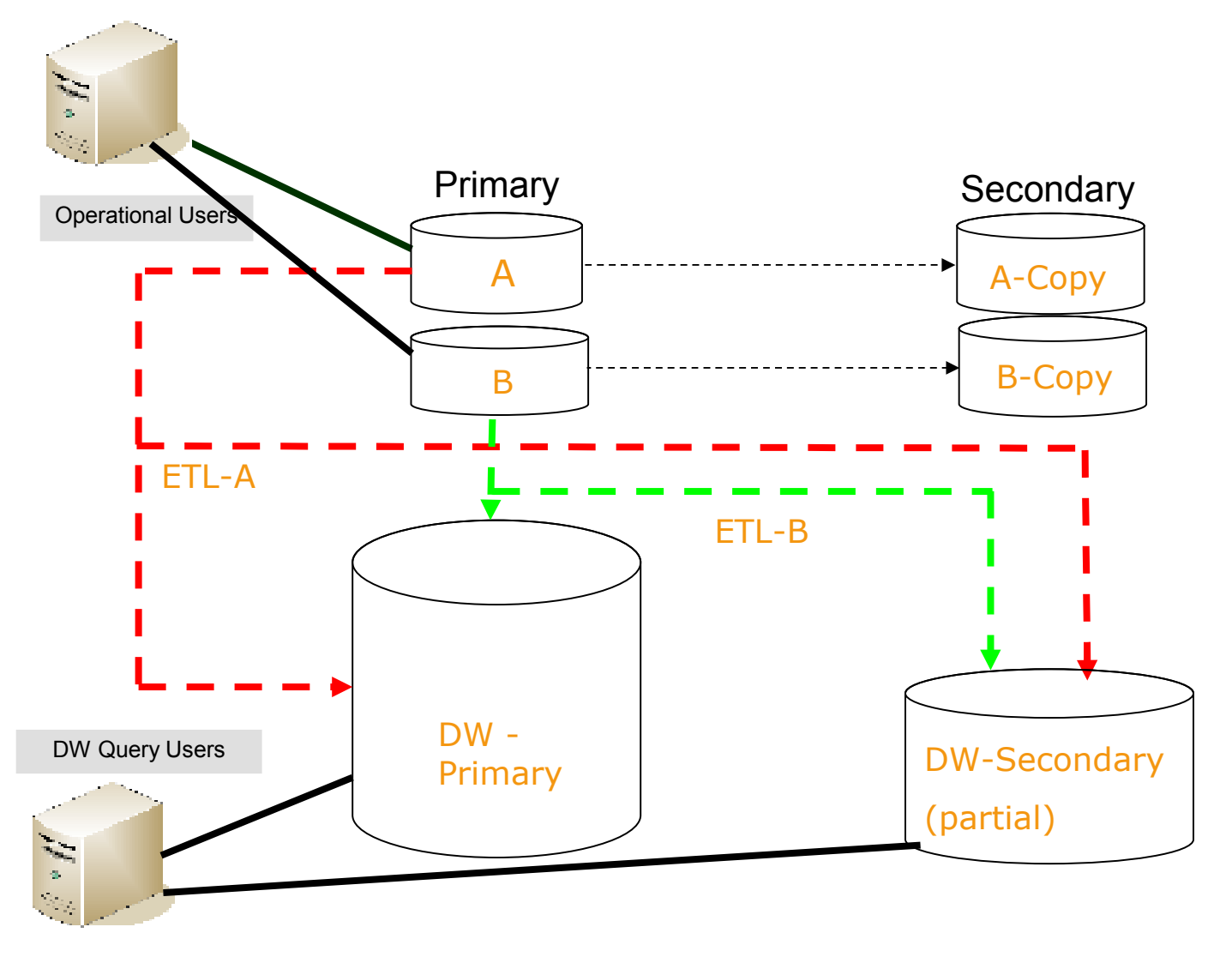

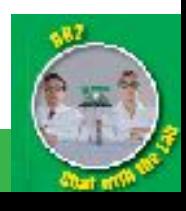

### DR Using Log Shipping Overview

- **Send log files to a standby database**
- **Standby database replays log records**
- **Standby not available for any access until failover**
- **Have to re-initialize standby after certain operation**
	- E.g. Load, Index Rebuild, Not-Logged Initially Transaction, …
- **Described in white paper located at**
- **http://www-106.ibm.com/developerworks/db 2/library/techarticle/0304mcinnis /0304mcinnis.html**

•Production Server

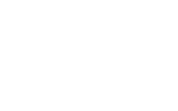

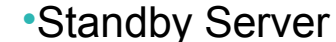

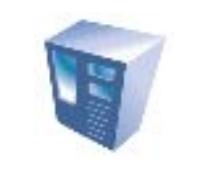

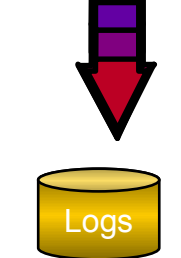

Logs

#### •DB2 rollforward DB <dbname>

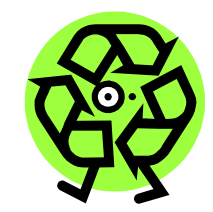

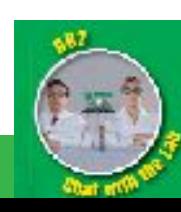

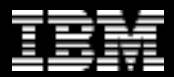

### Agenda

- **High Availablity Options Overview** 
	- Purescale, Integrated TSA, HADR
- **Disaster Recovery Options Overview**
	- HADR, Q Repl, Storage Replication, Dual ETL, Log Shipping
- **TSA Integration**
	- Shared disk failover (ESE or DPF), HADR Takeover automation
- **HADR Overview and RoS**
- **Trends Active/Active for DR**

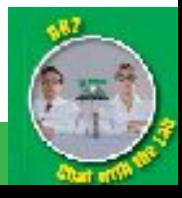

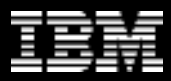

## Clusters and DB2

#### **Length of outage depends on ...**

- Cluster fail detection and resource takeover time
	- IP address takeover; disk takeover; file system recovery (if needed)
- Database recovery (redo/undo)

#### • Client reconnect

#### **Hints/tips to minimize ...**

- Resource takeover
	- Use DMS DEVICE containers
		- no file system recovery
- Database recovery

© 2009 IBM Corporation

Tune *SOFTMAX* and *LOGFILESZ*

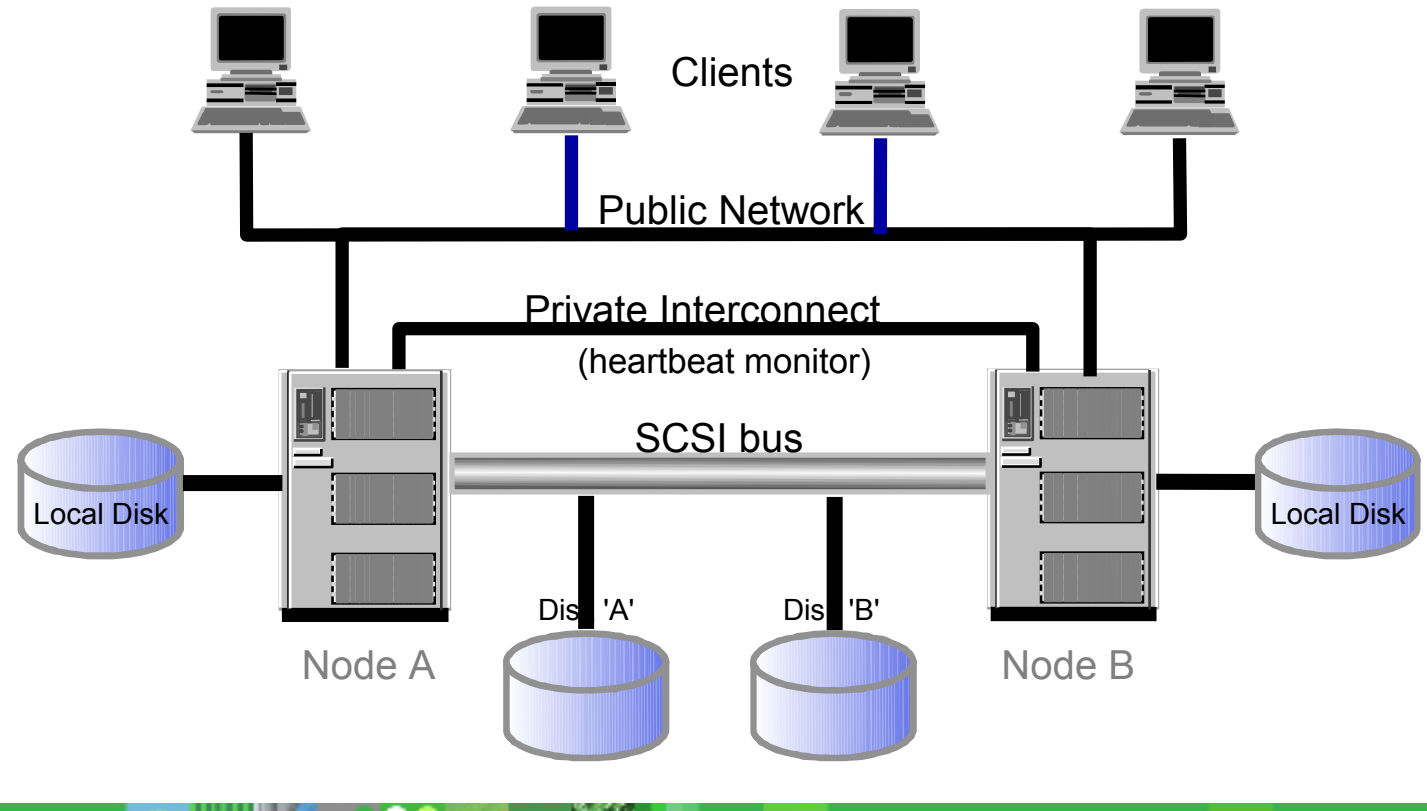

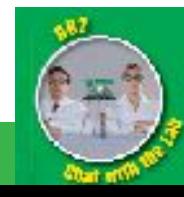

## DB2 HA Feature: DPF

**RPU<mark>BPU</mark> Active The RPU<mark>BPU</mark> Active** 

**PU<mark>BPU</mark> Active** 

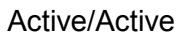

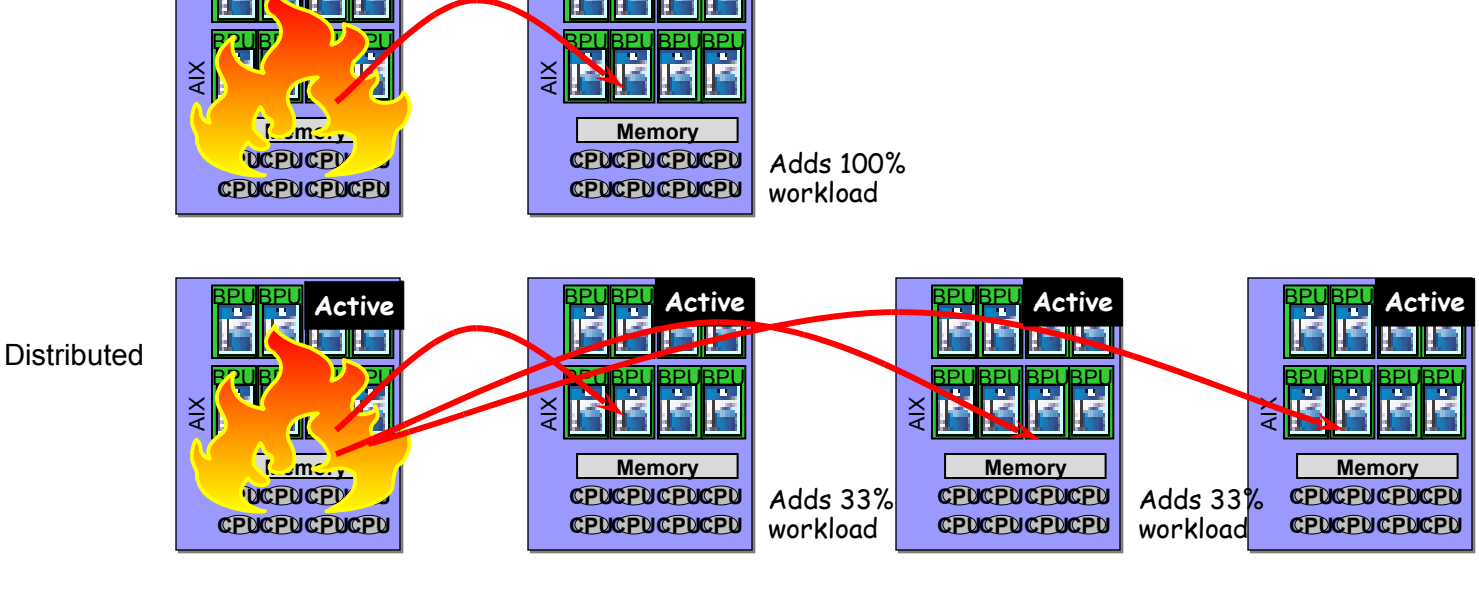

 $\frac{X}{A}$ PZUB<sup>I</sup> PU Active **Memory UCPUCPU CPUCPUCPUCPU** ₹ BPU**BPUBPU** Active **Memory CPUCPUCPUCPU CPUCPUCPUCPU**  $\frac{\mathsf{x}}{\mathsf{x}}$ BPU BPU BPU BPUBPU Active **Memory CPUCPUCPUCPU CPUCPUCPUCPU**  $\frac{1}{2}$ BPUBPU BPUBPU **BUB** Standby **Memory CPUCPUCPUCPU CPUCPUCPUCPU Active Active Active Standby** N+M(3+1)

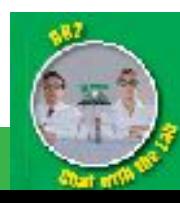

© 2009 IBM Corporation

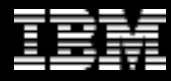

## Clustering Setup Pre-9.5

#### *Overworked admin doing initial setup*

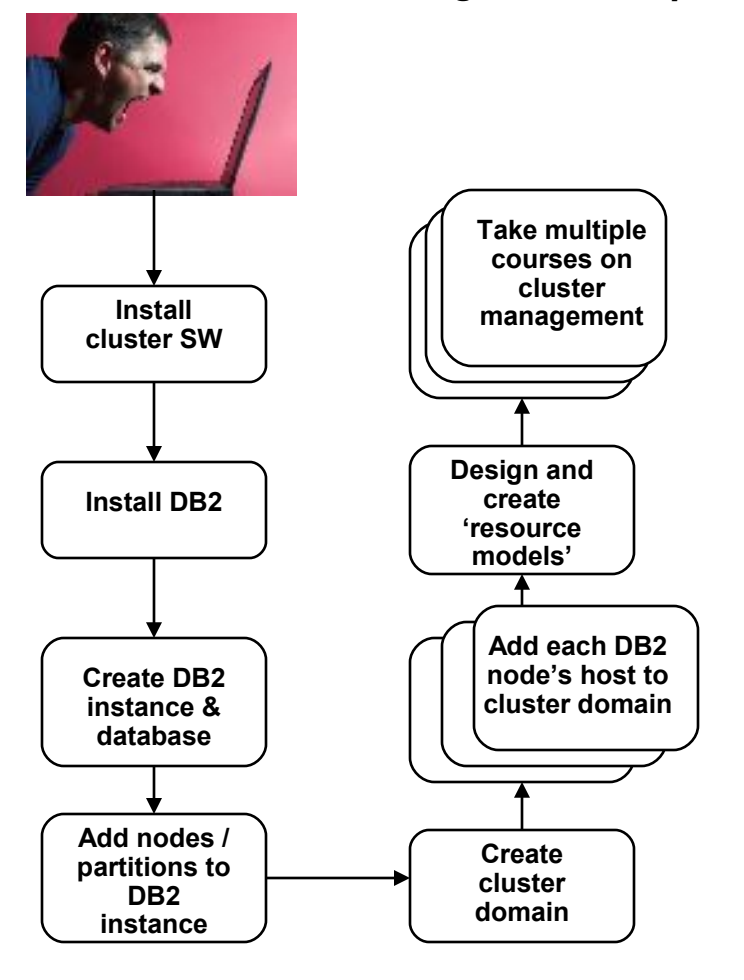

*Overworked admin adding a new file system for DB2 (eg. tablespace container or storage path)*

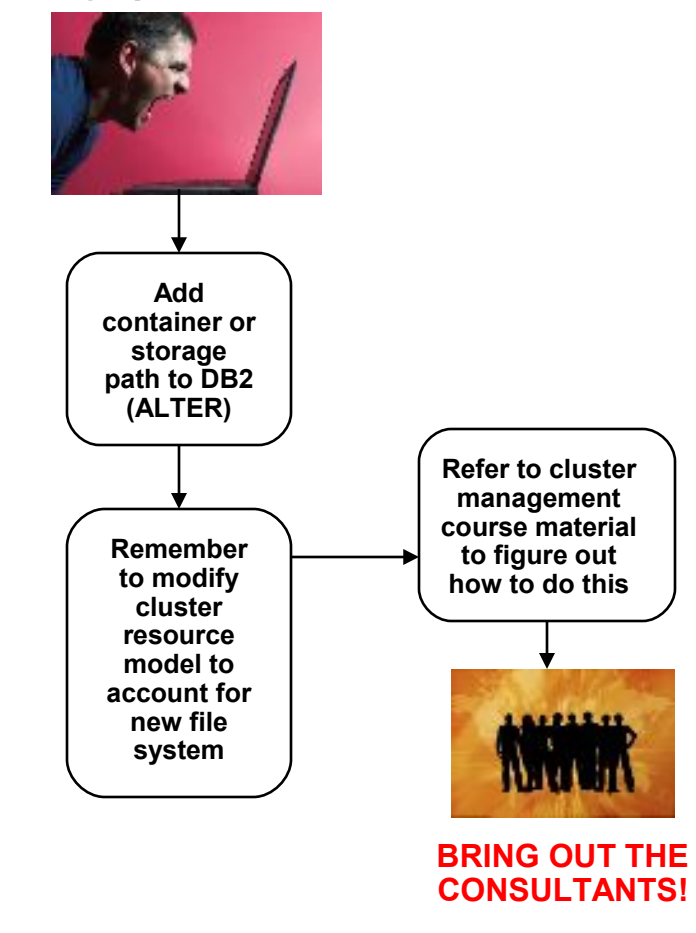

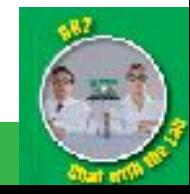

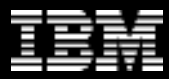

## Clustering Setup with 9.5

**Relaxed** 

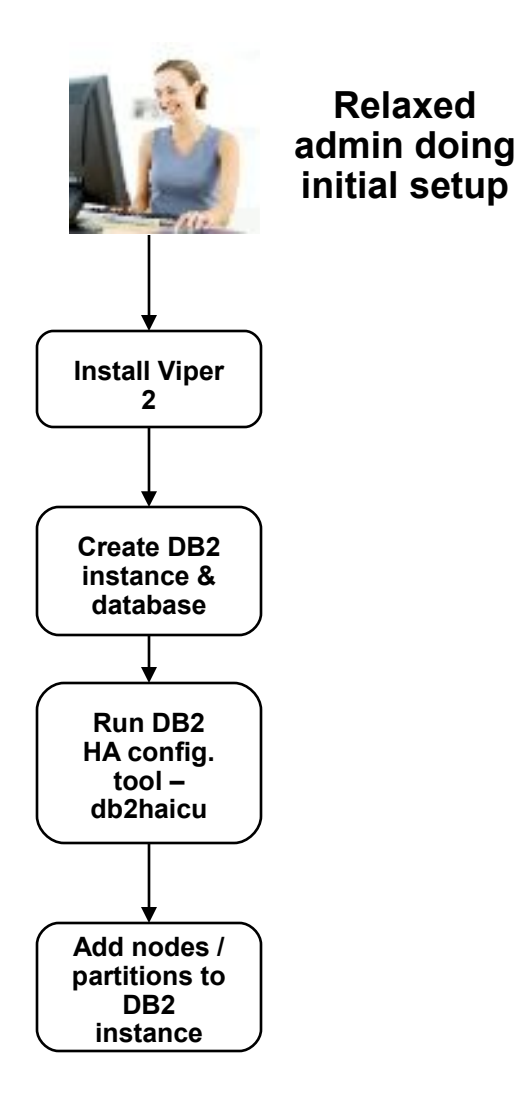

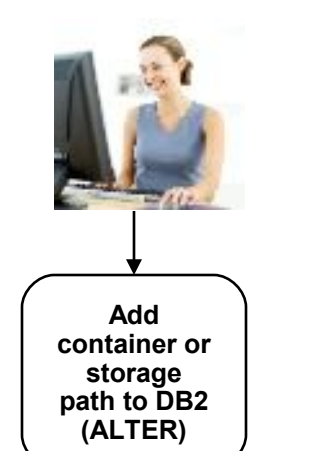

**Relaxed admin adding a new file system for DB2 (tablespace container or storage path)**

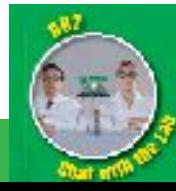

## DB2 9.5 Integrated HA and DR

- **Cluster manager services provided with DB2** 
	- DB2 ...
		- Provides interface to setup cluster manager
			- discovers resources & allows confirmation
			- allows failover policy to be specified
		- DB2 automatically maintains cluster configuration, add node, add tablespace, …
		- DB2 automates failover (via cluster manager)
	- Supports HADR and non-HADR configurations
	- In 9.5, DB2 utilizes Tivoli SA, and supports AIX and Linux
		- Exploits architected new vendor independent layer cluster manager support layer
		- We are working with other cluster manager dev teams to extend support

#### • **NO SCRIPTING REQUIRED!**

• One set of internal scripts that are used by all cluster managers

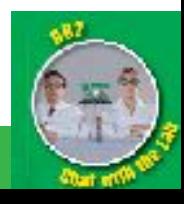

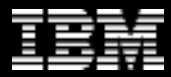

## Integrated HA / DR architecture

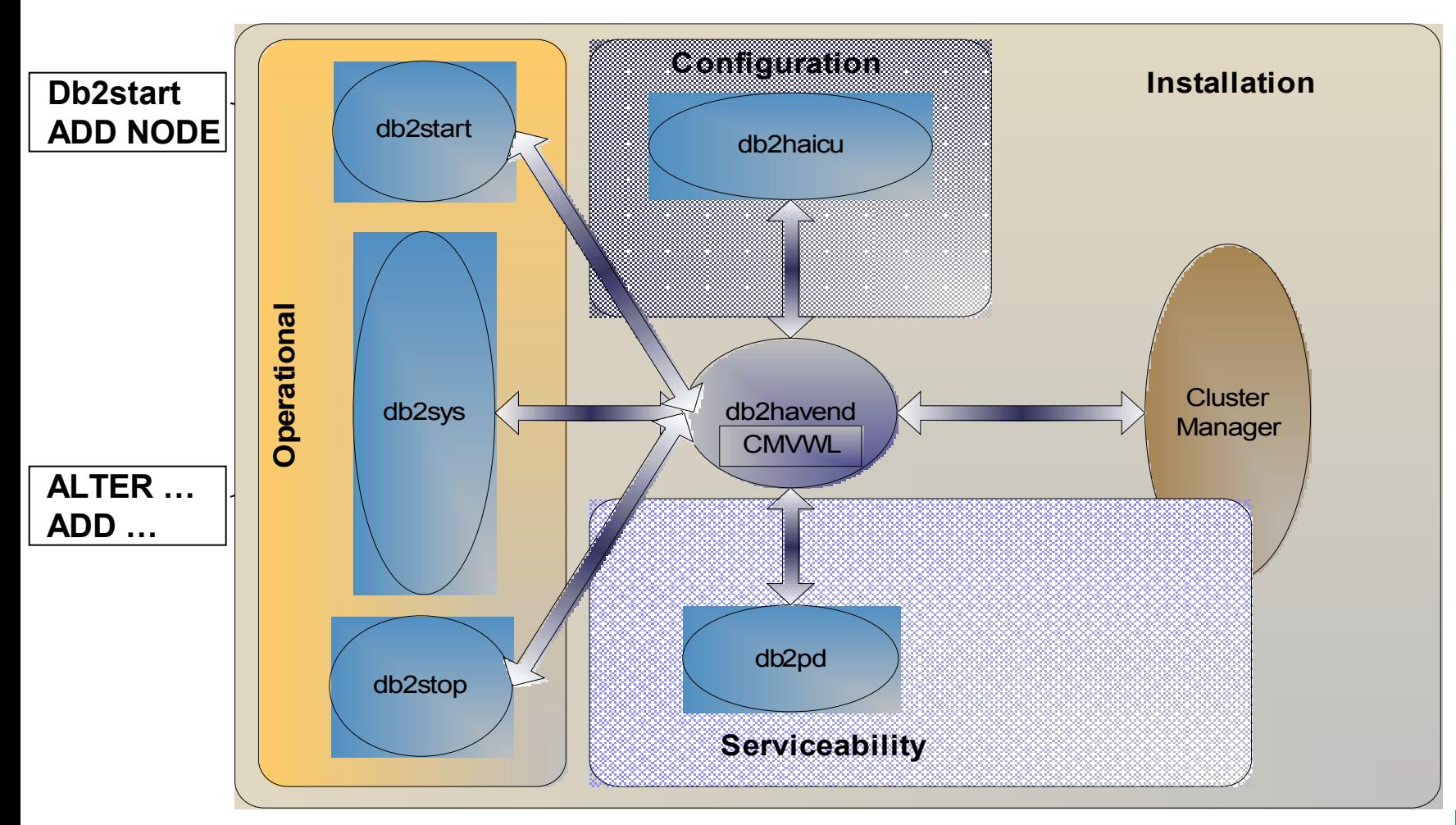

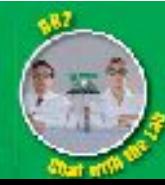

## DB2 ESE shared storage HA definitions

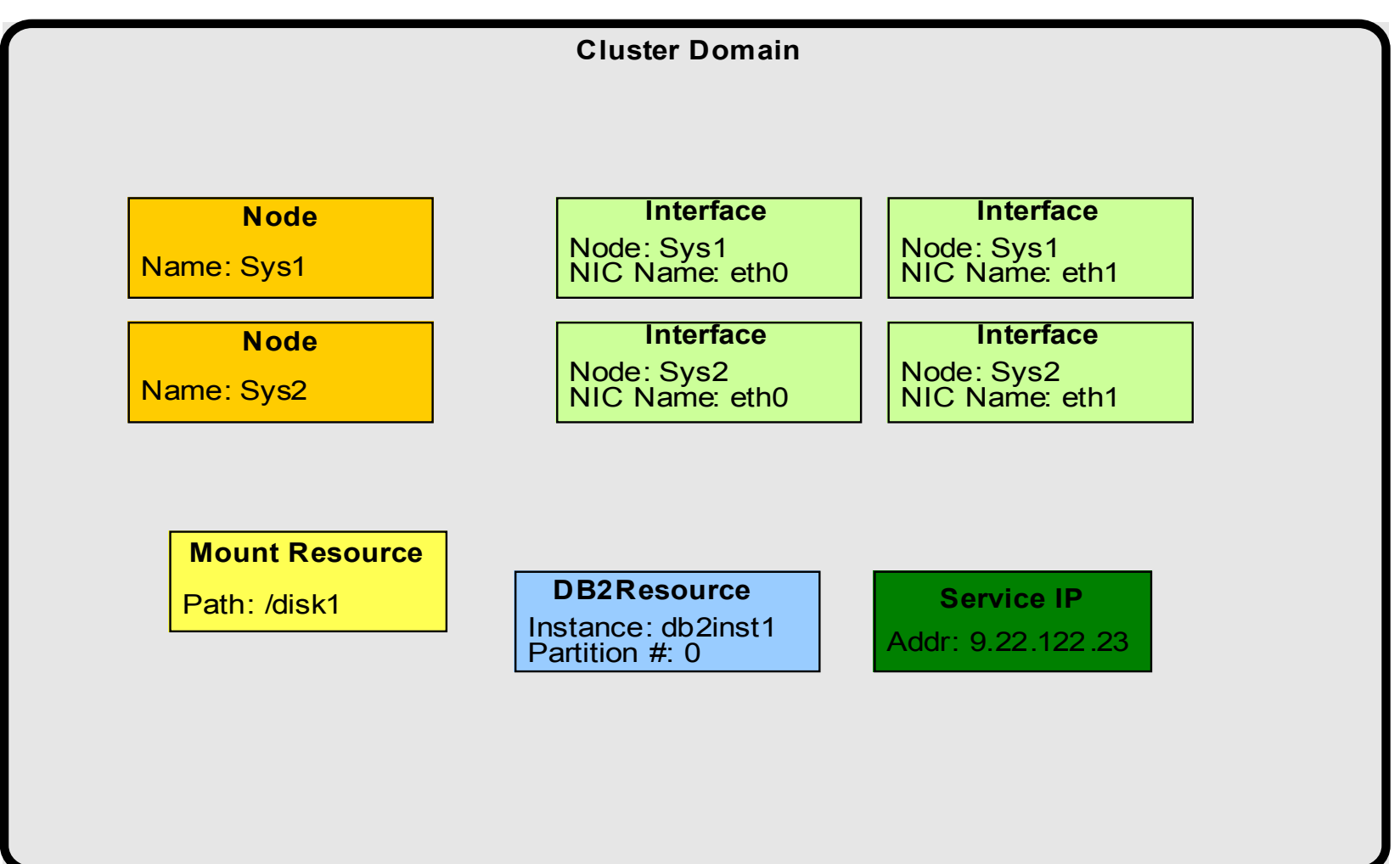

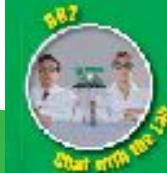

## DB2 HADR configuration for HA

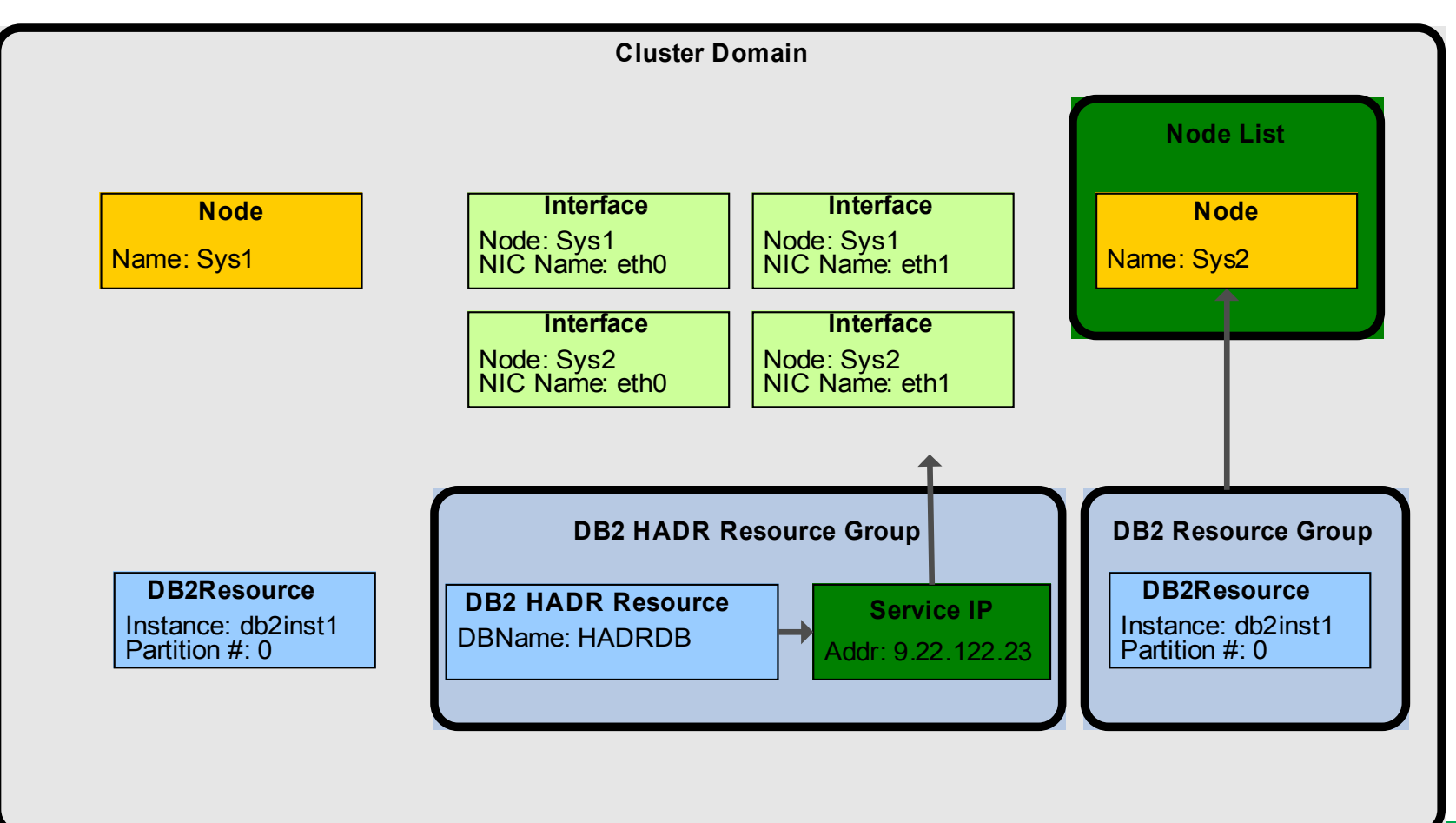

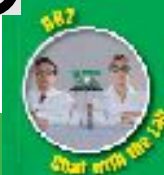

#### © 2009 IBM Corporation

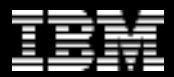

### Agenda

- **High Availability Options Overview** 
	- Purescale, Integrated TSA, HADR
- **Disaster Recovery Options Overview**
	- HADR, Q Repl, Storage Replication, Dual ETL, Log Shipping
- **TSA Integration**
	- Shared disk failover (ESE or DPF), HADR Takeover automation
- **HADR Overview and RoS**
- **Trends Active/Active for DR**

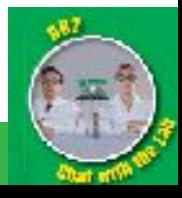

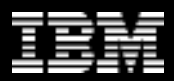

## Basic Principles of HADR

#### • **Two active machines**

- Primary
	- Processes transactions
	- Ships log entries to the other machine
- Standby
	- Cloned from the primary
	- Receives and stores log entries from the primary
	- Re-applies the transactions
- **If the primary fails, the standby can take over the transactional workload**
	- The standby becomes the new primary
- **If the failed machine becomes available again, it can be resynchronized**
	- The old primary becomes the new standby

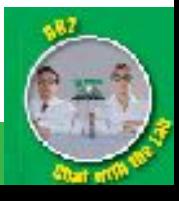

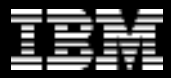

### Scope of Action

#### **HADR replication takes place at the database level.**

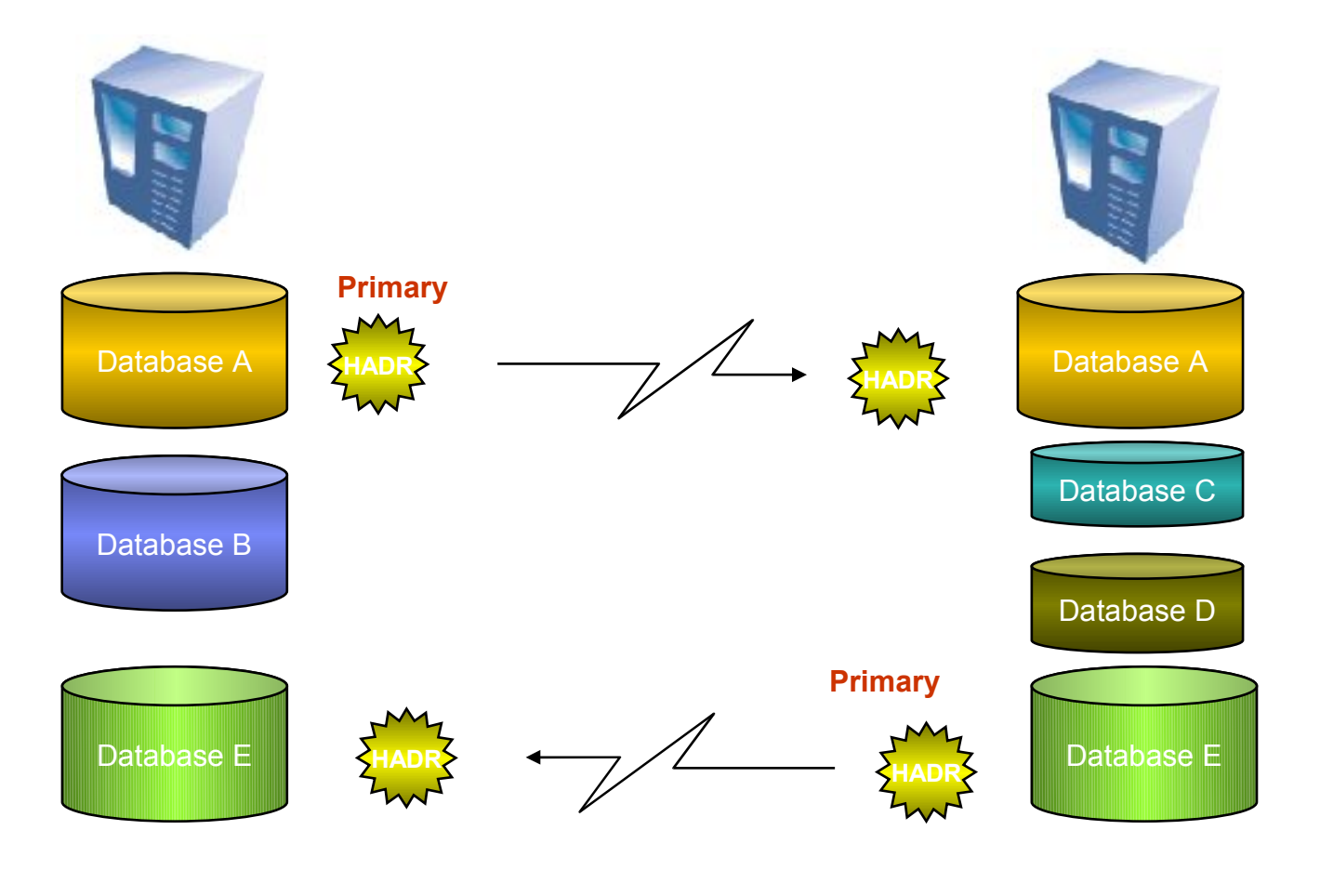

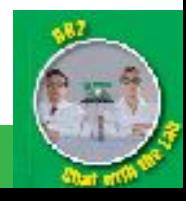

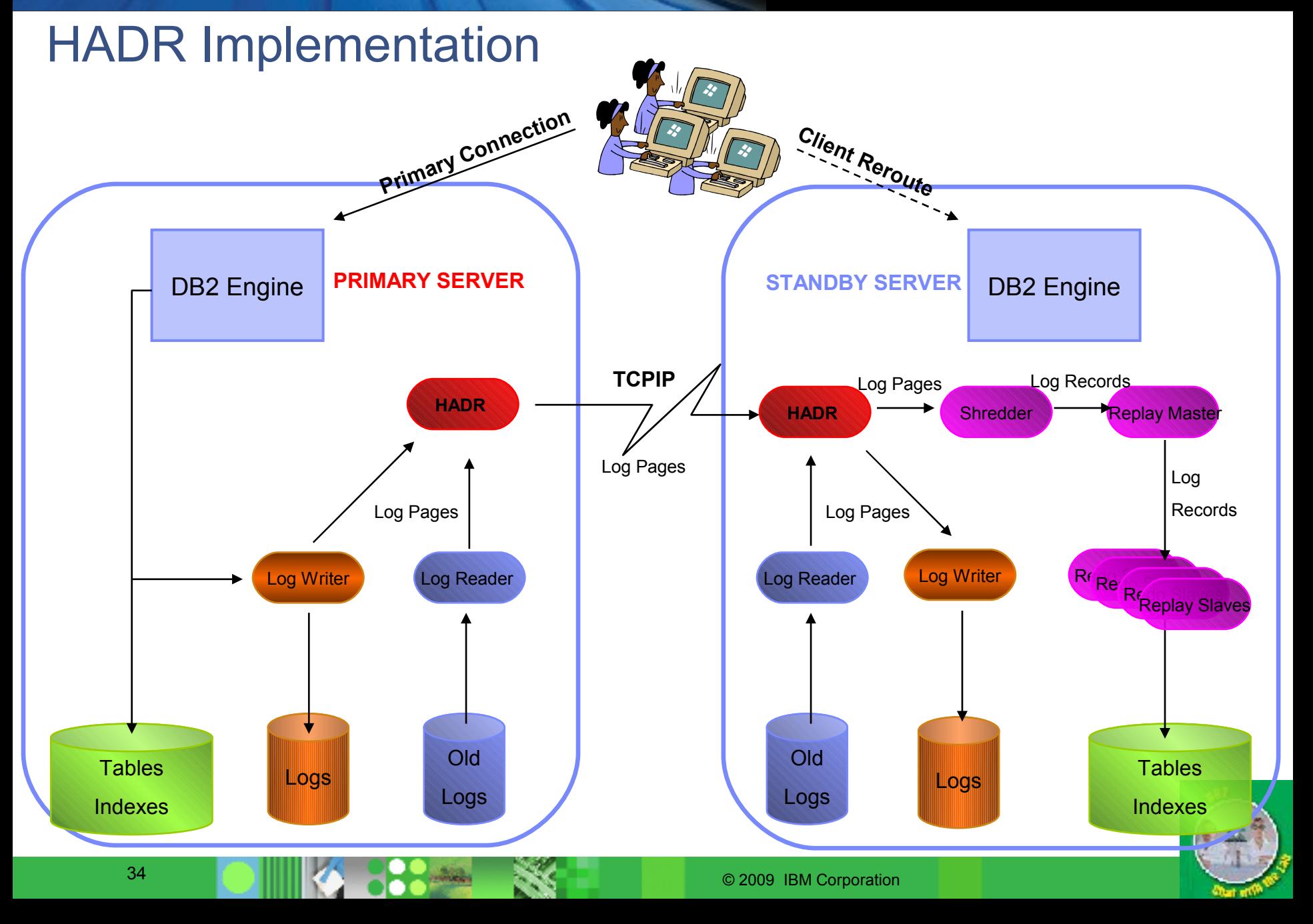

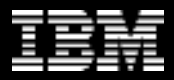

### Synchronization modes

#### Synchronous, Near Synchronous, Asynchronous

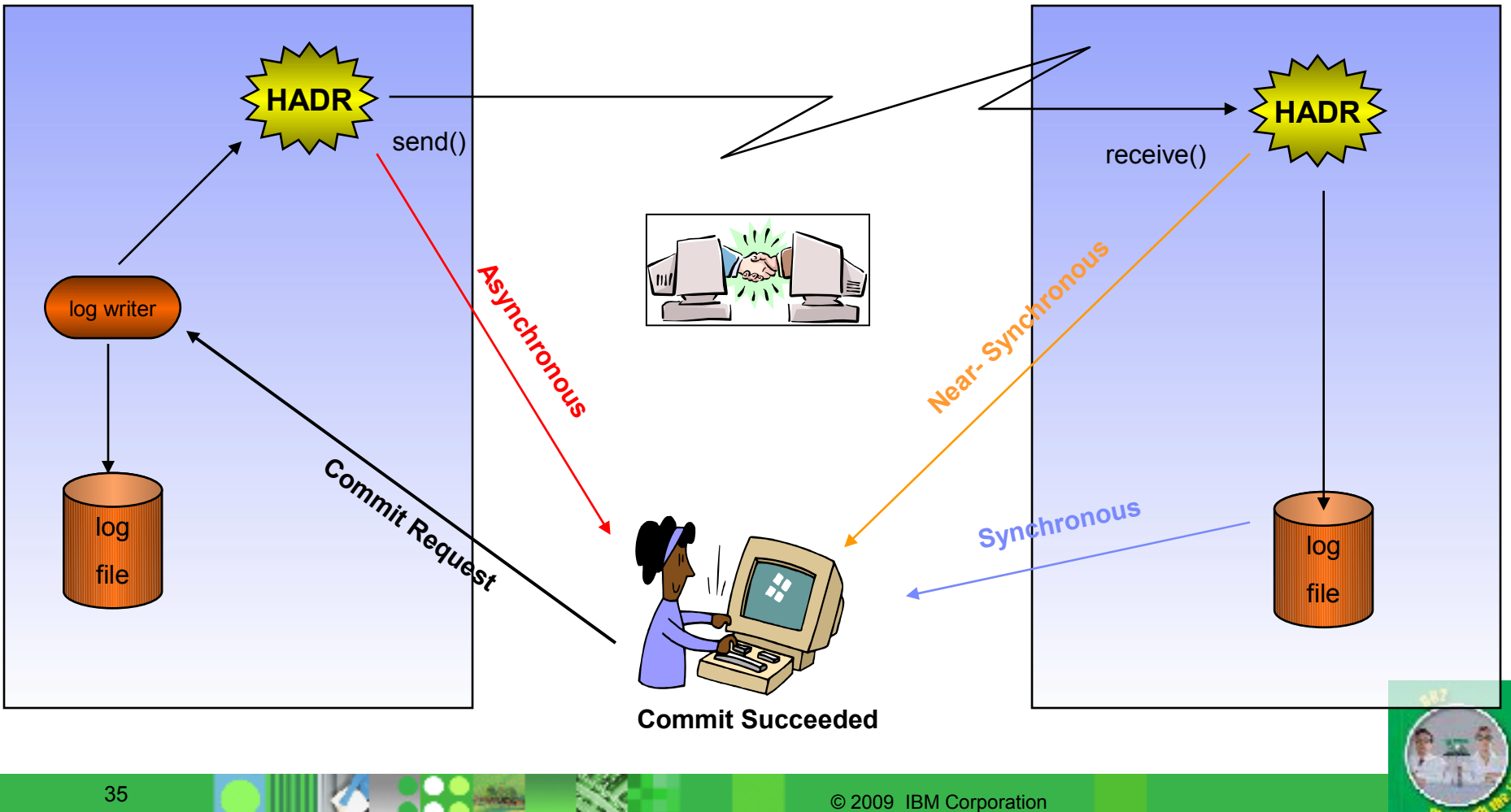

### Failing Over : Simple "TAKEOVER" Command

#### Normal TAKEOVER

- Primary and standby switch roles as follows:
	- 1. Standby tells primary that it is taking over.
	- 2. Primary forces off all client connections and refuses new connections.
	- 3. Primary rolls back any open transactions and ships remaining log, up to the end of log, to standby.
	- 4. Standby replays received log, up to end of the log.
	- 5. Primary becomes new standby.
	- 6. Standby becomes new primary

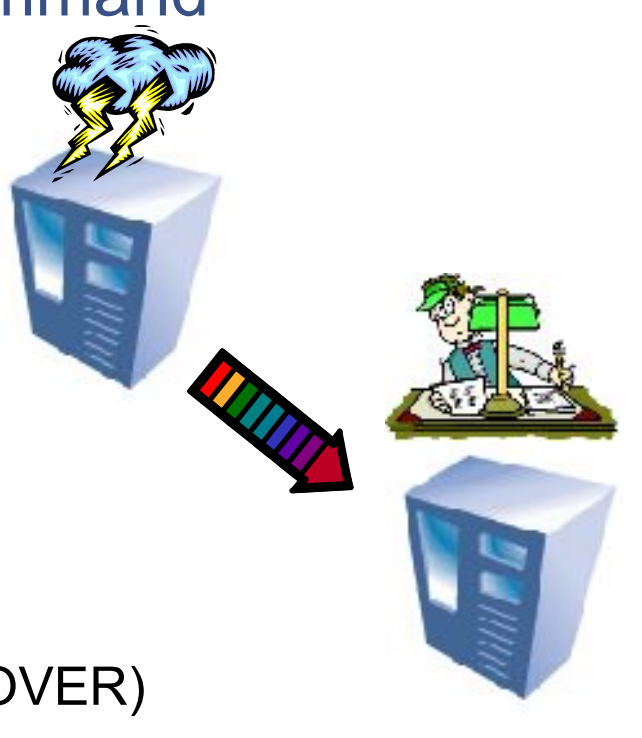

#### Emergency TAKEOVER (aka 'Forced' TAKEOVER)

- The standby sends a notice asking the primary to shut itself down.
- The standby does NOT wait for any acknowledgement from the primary to confirm that it has received the takeover notification or that it has shut down
- The standby stops receiving logs from the primary, finishes replaying the logs it has already received, and then becomes a primary.

#### TAKEOVER HDR ON DATABASE <dbname> <USER <username> [USING <password>]] [BY FORCE]

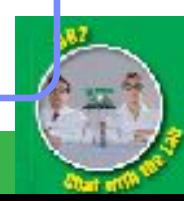

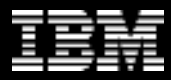

### Primary Reintegration

- **EXTER** After primary failure and takeover, allow old primary to reintegrate as a standby with the new primary (saves user from having to reinitialize standby from scratch)
- **Differentiating feature for DB2 HADR** competitors do not support this
- **Reintegration possible if old primary can be made consistent with new** primary
- Some conditions to satisfy, e.g. old primary crashed in peer state and had no disk updates that were not logged on old standby; some other details.
- Successful reintegration is most likely in SYNC mode, least likely in ASYNC mode
- **Synchronization with tail of the log file**

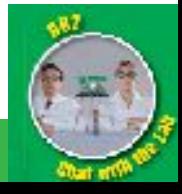

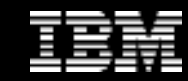

### HADR Setup Fits on One Slide

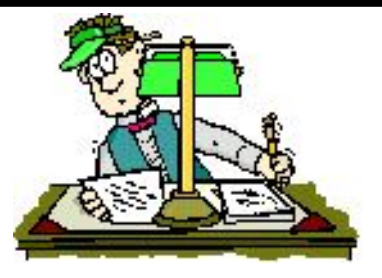

**Primary Setup**

**db2 backup db hadr\_db to backup\_dir**

#### **Standby Setup**

**db2 restore db hadr\_db from backup\_dir**

#### **db2 update db cfg for hadr\_db using**

HADR\_LOCAL\_HOST\_\_host\_a HADR\_REMOTE\_HOST host\_b HADR\_LOCAL\_SVC svc\_a HADR\_REMOTE\_SVC\_ svc\_b HADR\_REMOTE\_INST\_inst\_b HADR\_TIMEOUT 120 HADR\_SYNCMODE ASYNC

#### **db2 start hadr on database hadr\_db as primary**

#### **db2 update db cfg for hadr\_db using**

HADR\_LOCAL\_HOST\_\_host\_b HADR\_REMOTE\_HOST host\_a HADR\_LOCAL\_SVC svc\_b HADR\_REMOTE\_SVC\_svc\_a HADR\_REMOTE\_INST\_inst\_a HADR\_TIMEOUT 120 HADR\_SYNCMODE ASYNC

#### **db2 start hadr on database hadr\_db as secondary**

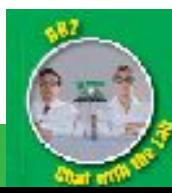

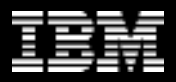

### Software upgrades on the fly

- **1.HADR in peer state**
- **2.Deactivate HADR on the Standby**
- **3.Upgrade the standby**
- **4.Start the standby again**
	- Let it catch-up with primary

#### **1.Issue a normal TAKEOVER**

- The primary and standby change roles
- **1.Suspend the new standby**
- **2.Upgrade the new standby**
- **3.Reactivate the new standby**
	- Let it catch-up with primary

#### **1.Optionally, TAKEOVER again**

The primary and standby play their original roles

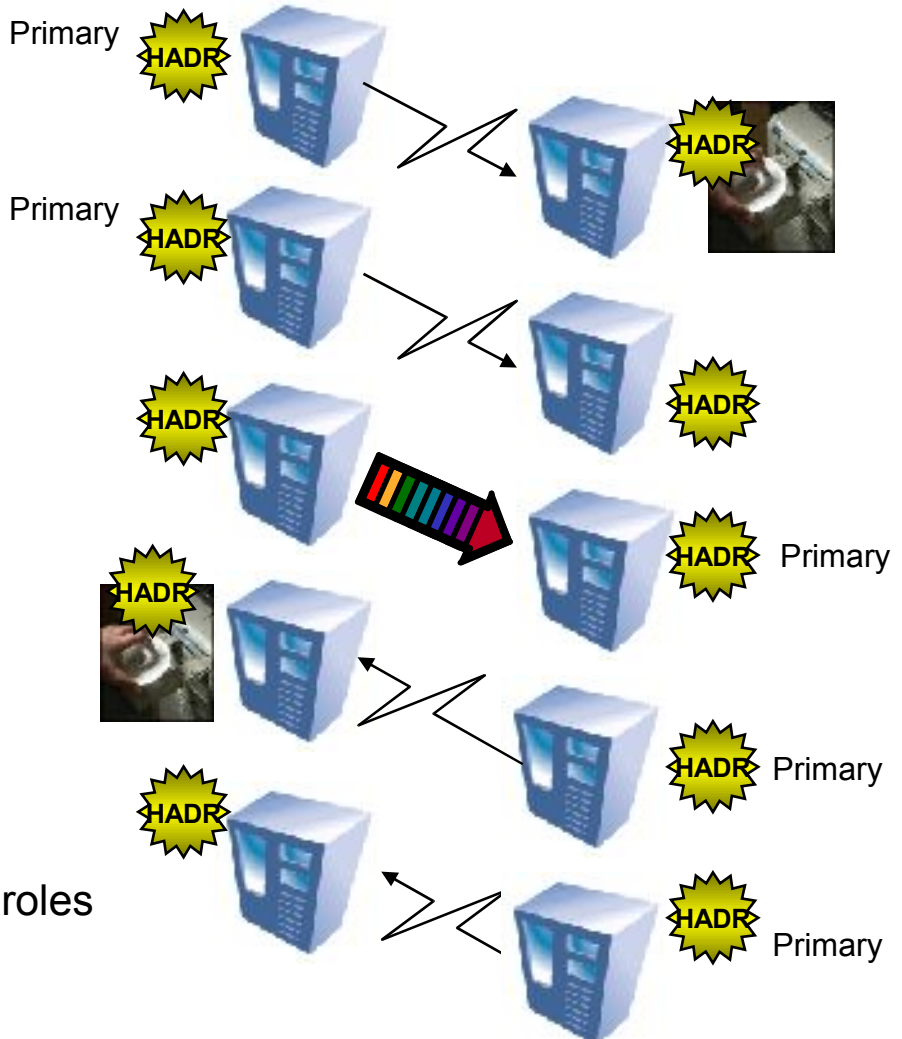

### Monitoring HADR - snapshot

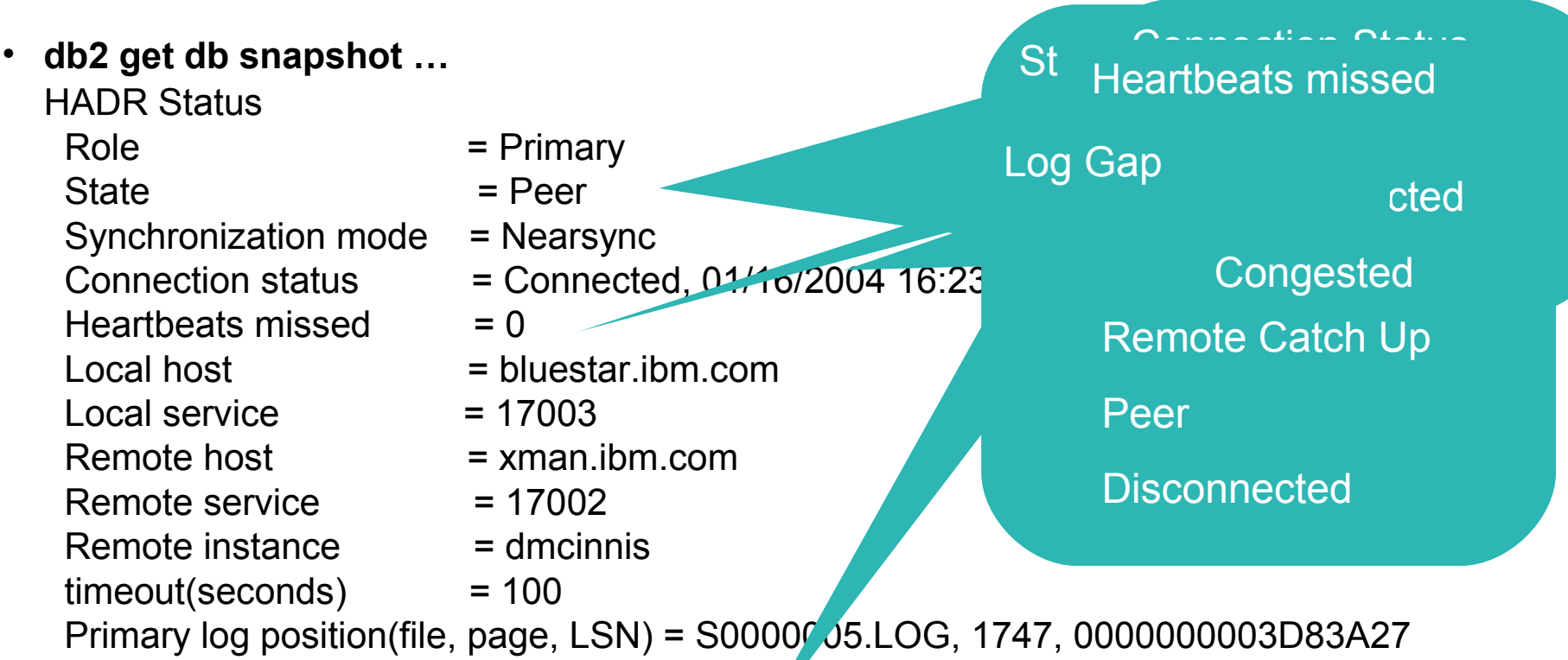

 Standby log position(file, page, LSN) = S0000005.LOG, 1747, 0000000003D83A26 Log gap running average(bytes) = 2345

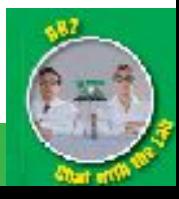

### What's replicated, what's not?

- **Logged operations are replicated**
	- Example: DDL, DML, table space and buffer pool creation/deletion.
- **Not logged operations are not replicated.**
	- Example: database configuration parameter. not logged initially table, UDF libraries.

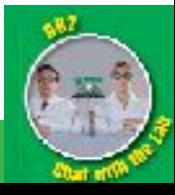

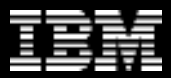

### Are LOBs replicated?

### • **LOBs**

- User can define LOBs as logged or not logged.
- LOBs larger than 1 GB can only be defined as not logged.
- Logged LOBs are replicated.
- Not logged LOBs: data is not replicated, but LOB space is allocated on standby. The LOBs on the standby will have the right size, but the content will be binary zero.

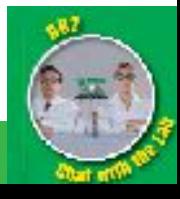

### HADR Restrictions

- **Same OS on primary and standby.**
- **Same endian.**
- **Same db2 major version.**
- **Same minor version (fix packs) recommended.** 
	- Different minor version is allowed because it is needed for rolling upgrade. But it is not recommended for normal operation.
	- When minor versions are different, the primary can not be newer because a newer primary might generate log records the standby can not understand.

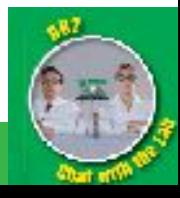

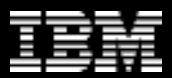

### HADR Specific DB Configuration Parameters

### • **BLOCKNONLOGGED**

- Added in v 9.5 fp4, v 9.7
- Prevents NLI, non-recoverable LOADs, tables to be defined with non-logged LOB

### • **LOGINDEXBUILD**

- Logs all pages of the index as it is being built
- Ensures all indexes are available when takeover is issued

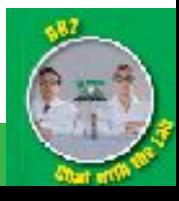

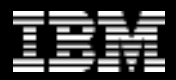

### DB2 Delivers fast failover at a fraction of the cost

Redundant copy of the database to protect against site or storage failure

- **▶ Support for Rolling Upgrades**
- **Failover in under 15 seconds**

**Real SAP workload with 600 SAP users – database available in 11 sec. ► 100% performance after primary failure** 

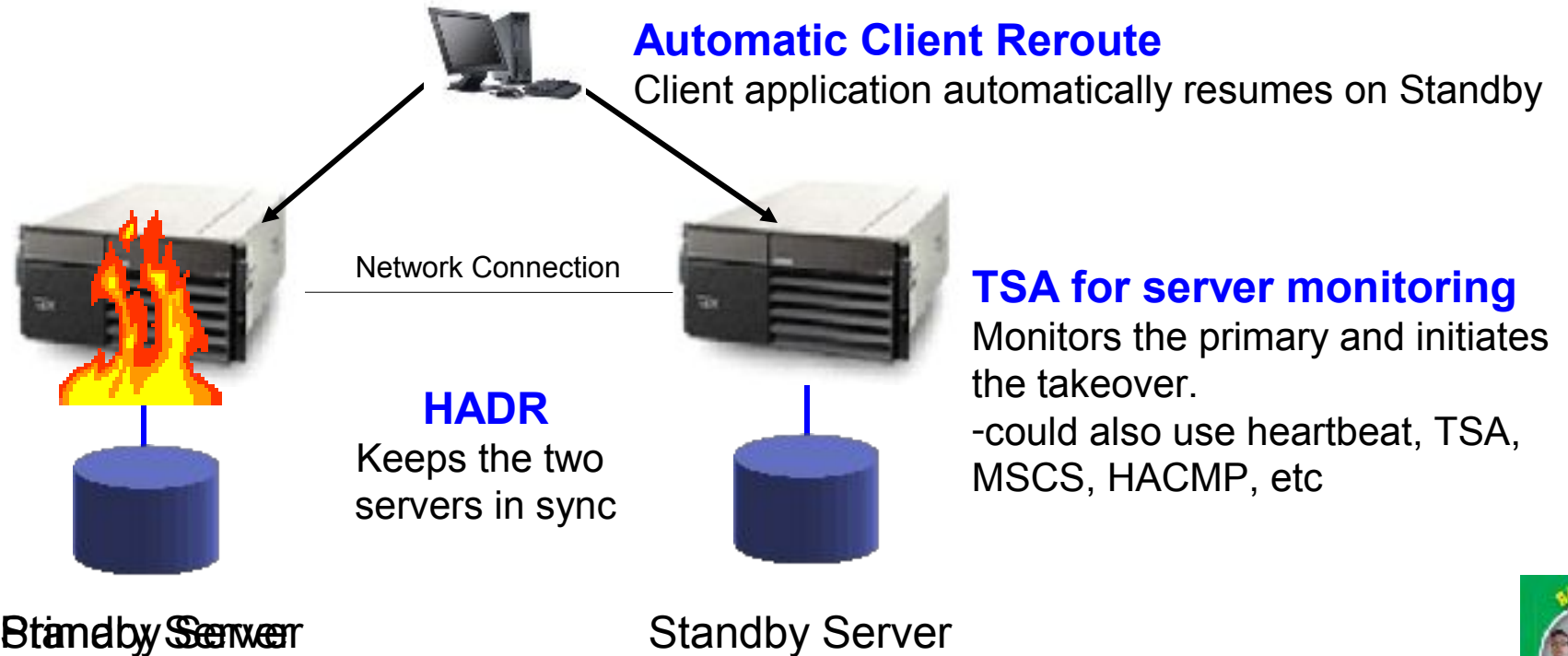

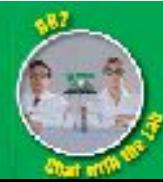

© 2009 IBM Corporation 45

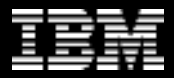

## **HADR Configuration**

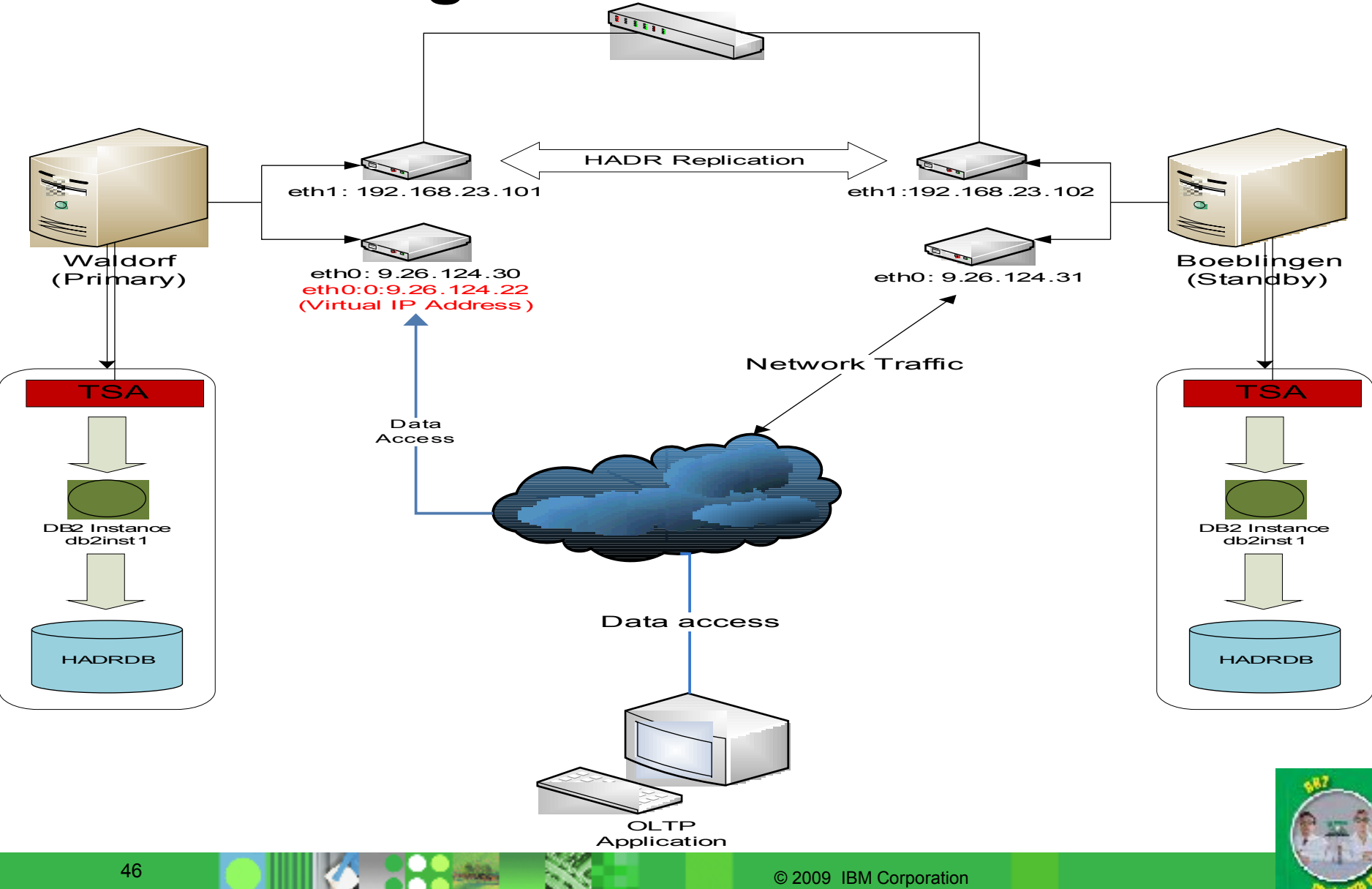

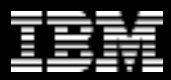

### Value Proposition of Reads On Standby

- **Reads on Standby allows read only workloads.**
- **Improve resource utilization on your HA or DR hardware**
- **Offload reporting work from your primary, increase capacity of HADR system**
- **Maximize Return on Investment**

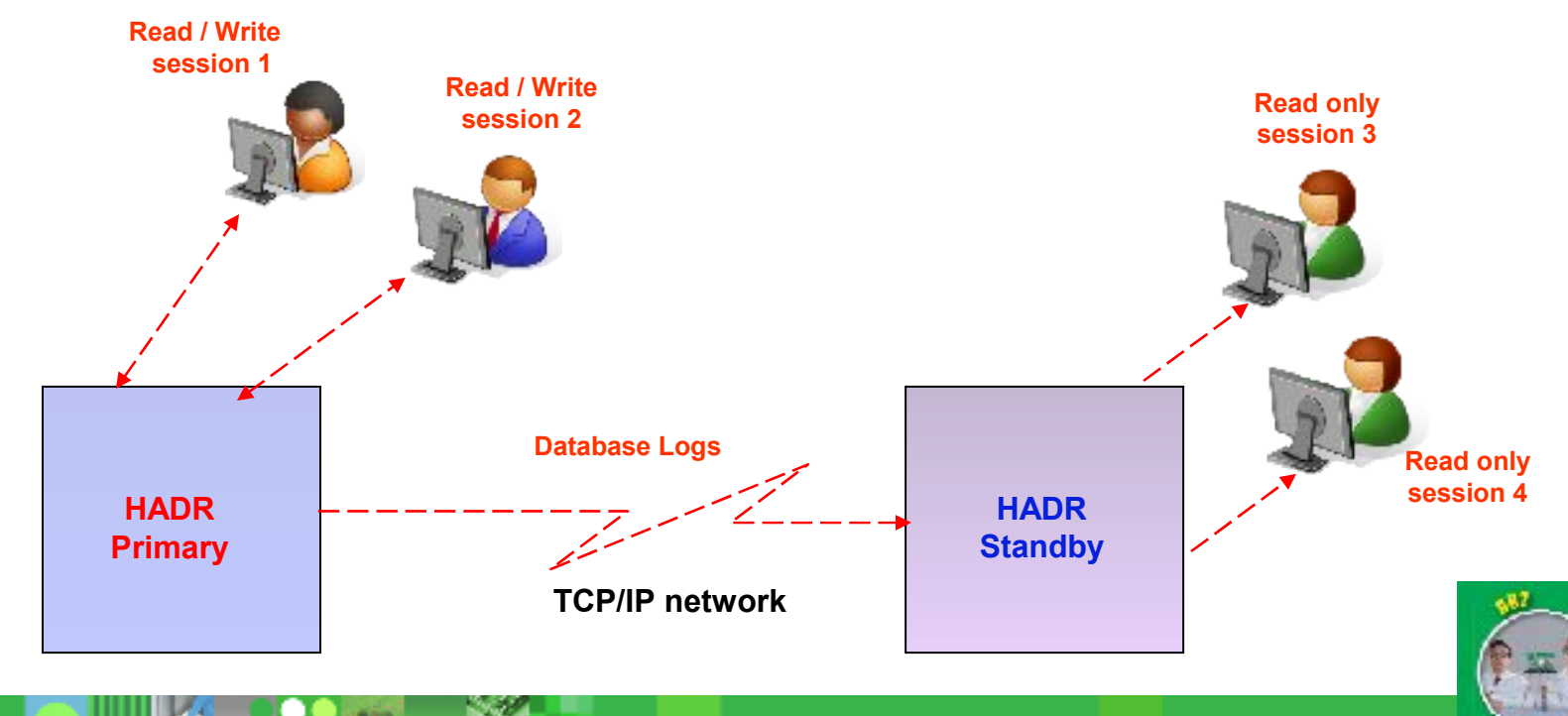

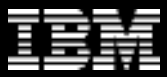

### HADR Performance With Reads on Standby

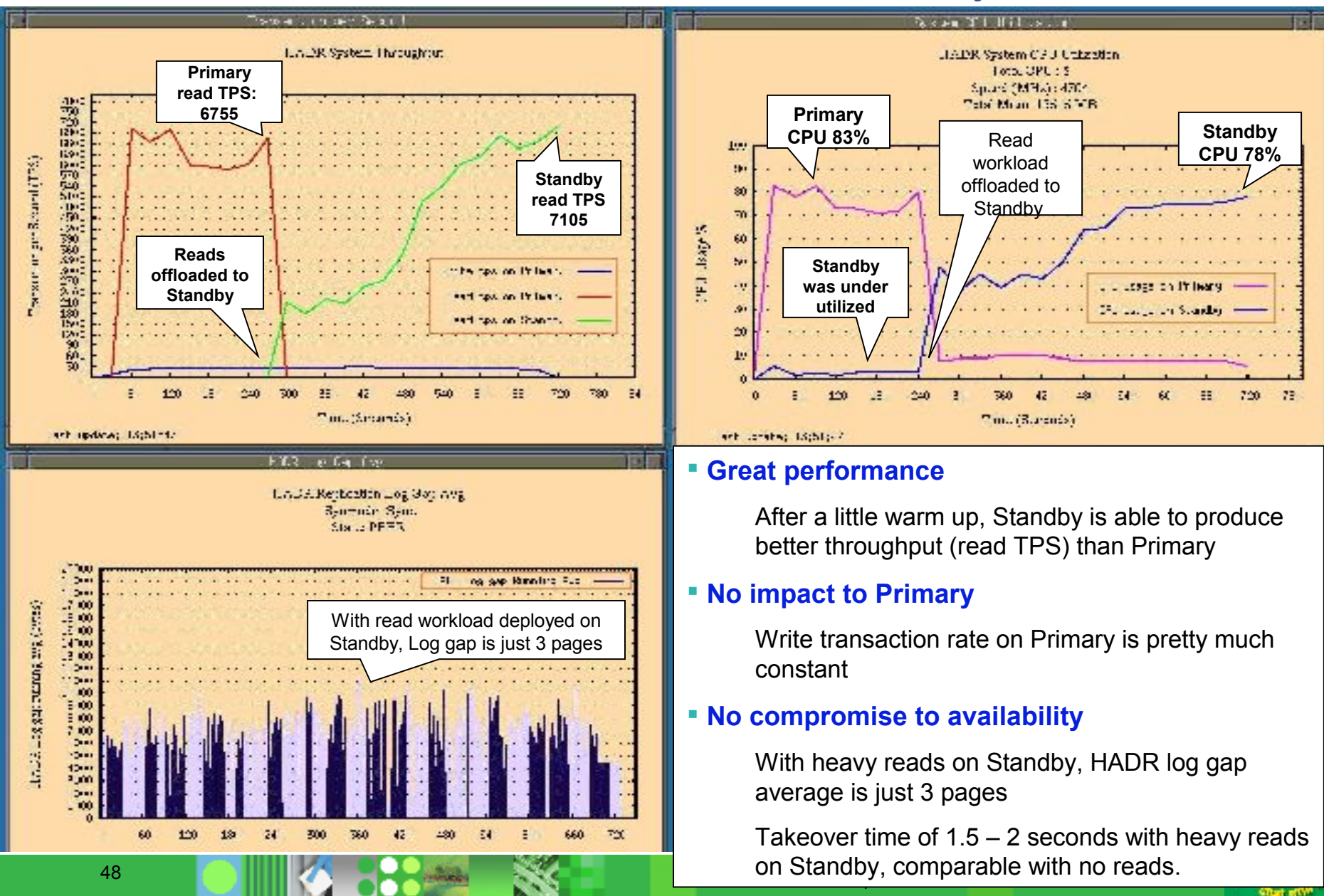

#### HADR Reads on Standby **Overview**

- RoS is enabled by registry variable DB2\_HADR\_ROS
- Concurrent replay of logs and allow readers in all sync modes of HADR.
- Readers are allowed in all states of HADR except Local catchup.
- Support all type of complex read queries including:
	- *ioins*
	- nested queries
	- index scans
	- cursors
- Support usage of internal temp tables for read queries.
- Auditing and security supported on Standby.
- Support WLM on Standby New WLM definitions should be driven from Primary.

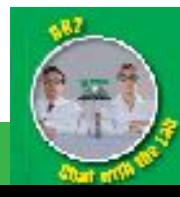

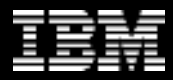

#### HADR Reads on Standby Client Governing Rules

- Only Uncommitted Read (UR) aka "dirty read" isolation level allowed
	- Default behavior: Queries with higher isolation will receive an error.
	- Set registry variable DB2\_STANDBY\_ISO=UR to allow all applications to run at UR isolation with no modifications
- All clients will be terminated on replay of DDL/maintenance operations on the standby.
	- Clients are allowed back only after replay of DDL/maintenance operations are completed.
- Clients are forced off of standby on Takeover
- Client's write attempts will receive an error.

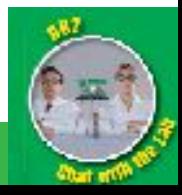

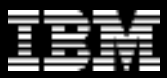

### HADR Reads on Standby

**Limitations** 

- Concurrent replay of DDL/maintenance operations and read.
- LOB, XML, LONG VARCHAR and LONG GRAPHIC reads
	- supported only on primary
- Self Tuning Memory Management
	- supported only on primary
- Creation or declaration of user defined temp tables
	- supported only on primary

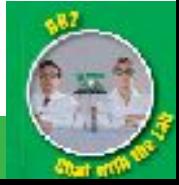

### Which option to use?

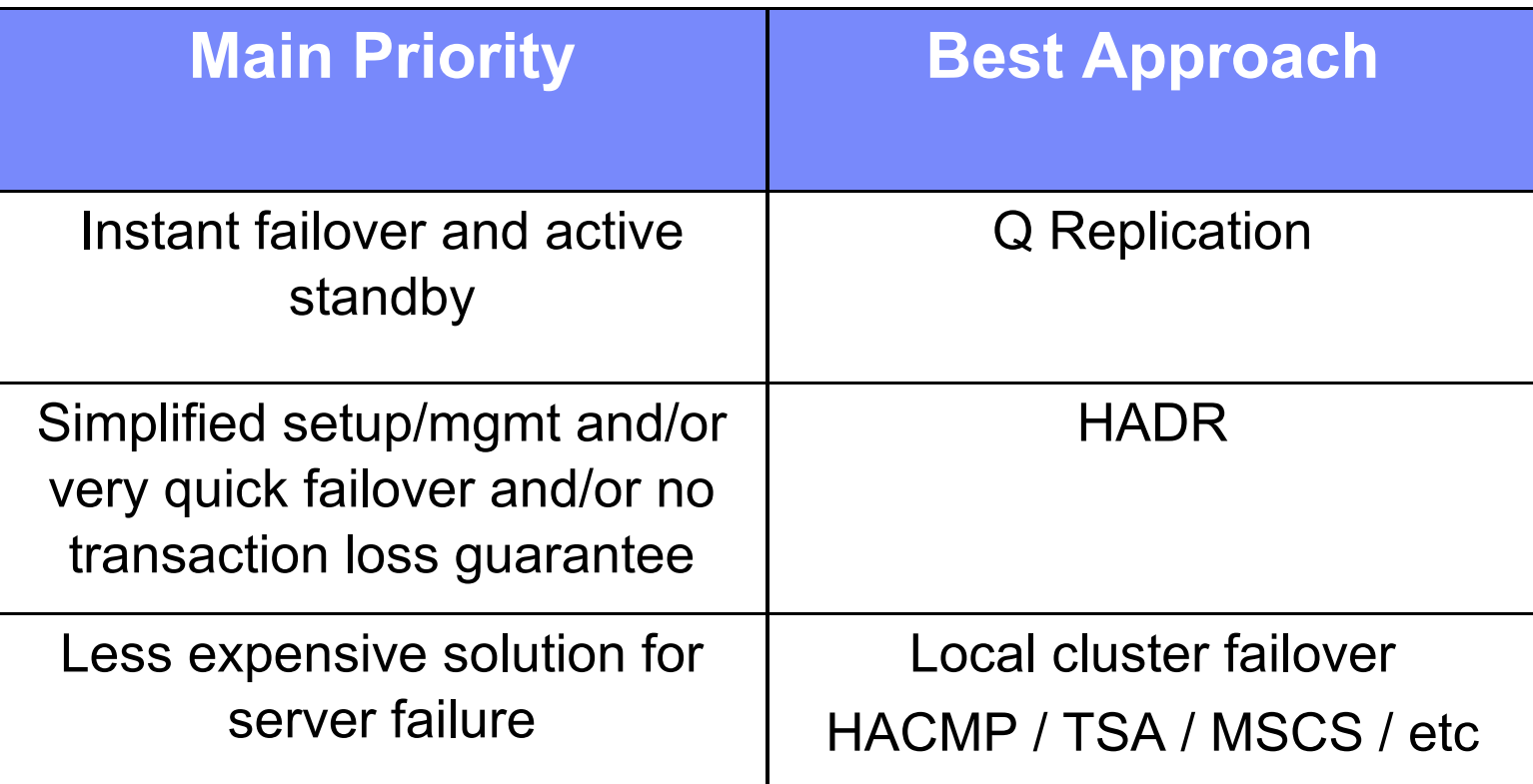

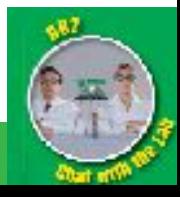

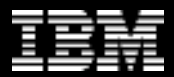

### Agenda

- **High Availability Options Overview** 
	- Purescale, Integrated TSA, HADR
- **Disaster Recovery Options Overview**
	- HADR, Q Repl, Storage Replication, Dual ETL, Log Shipping
- **TSA Integration**
	- Shared disk failover (ESE or DPF), HADR Takeover automation
- **HADR Overview and RoS**
- **Trends Active/Active for DR**

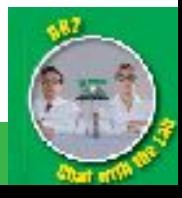

### **Trends**

- **Need to provide relief from both planned and outplanned outages**
	- Offline reorgs
	- Backups
	- Loads
	- Schema evolution
	- Version upgrades
- **This will require two active systems with complete redundancy of the data**
	- Data will have to be logically applied to remove version dependence
	- Applications must be able to run on either system

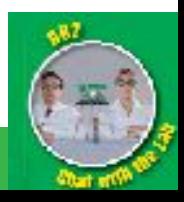

### > Questions

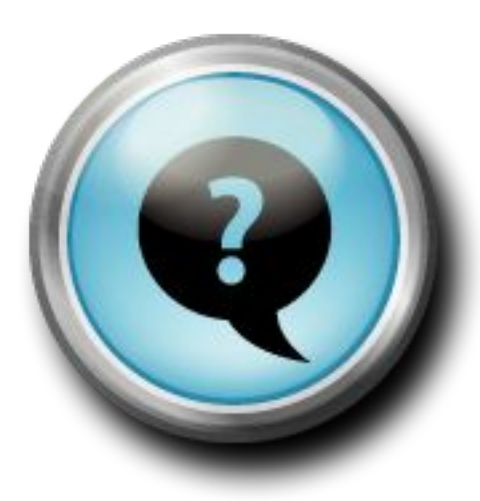

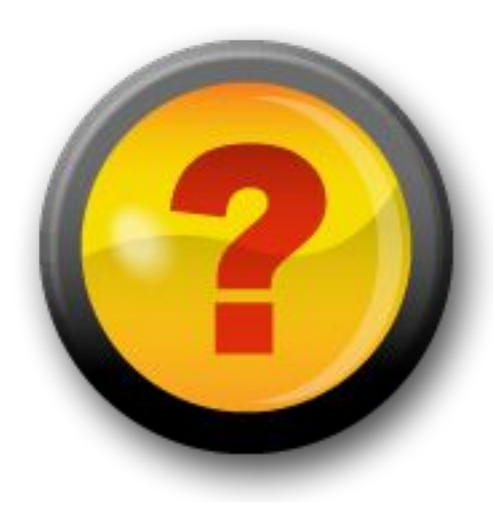

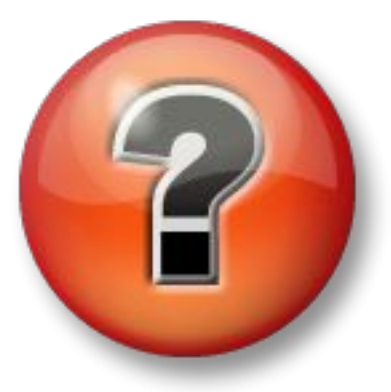

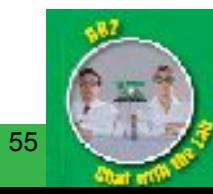

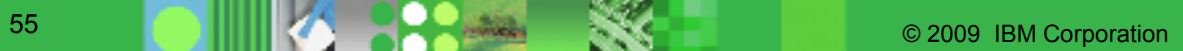

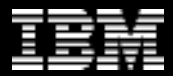

### Thank You!

# **ibm.com/db2/labchats**

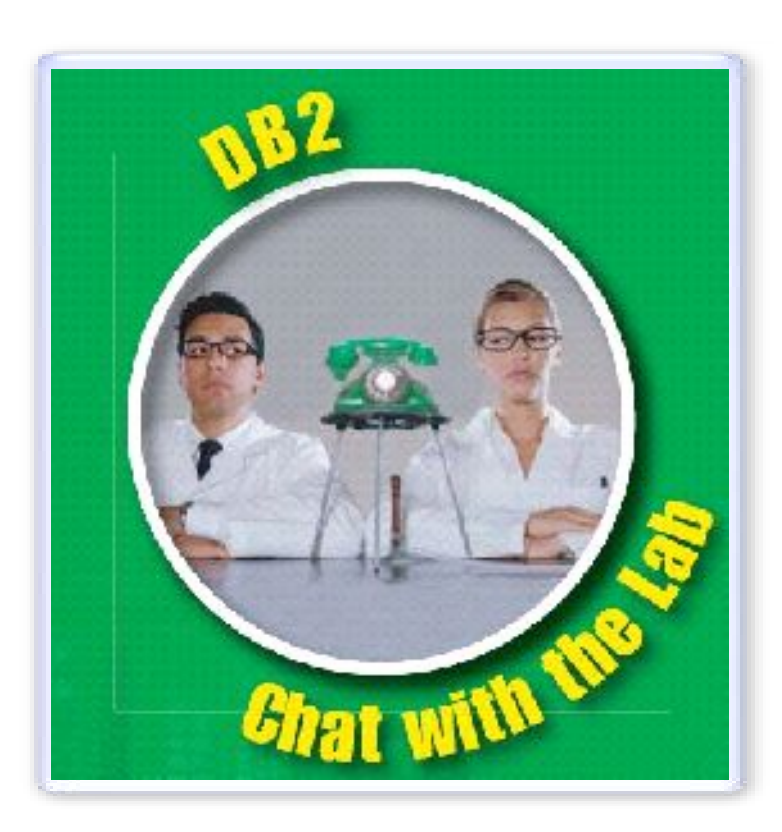

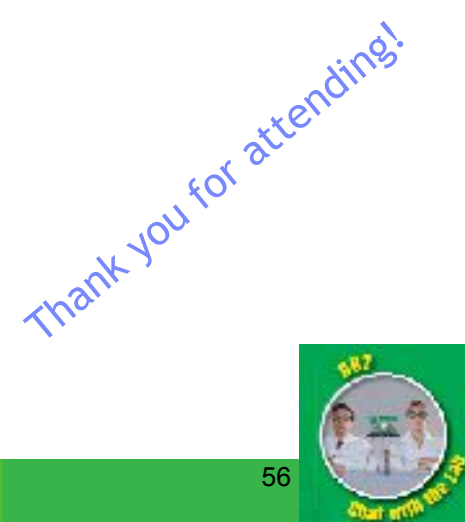

© 2009 IBM Corporation 56